# Peter Hellwig: Kurs Maschinelle Syntaxanalyse (Parsing)

# Aufgaben und Lösungen 1

Diese Unterrichtsmaterialien sind frei verwendbar.

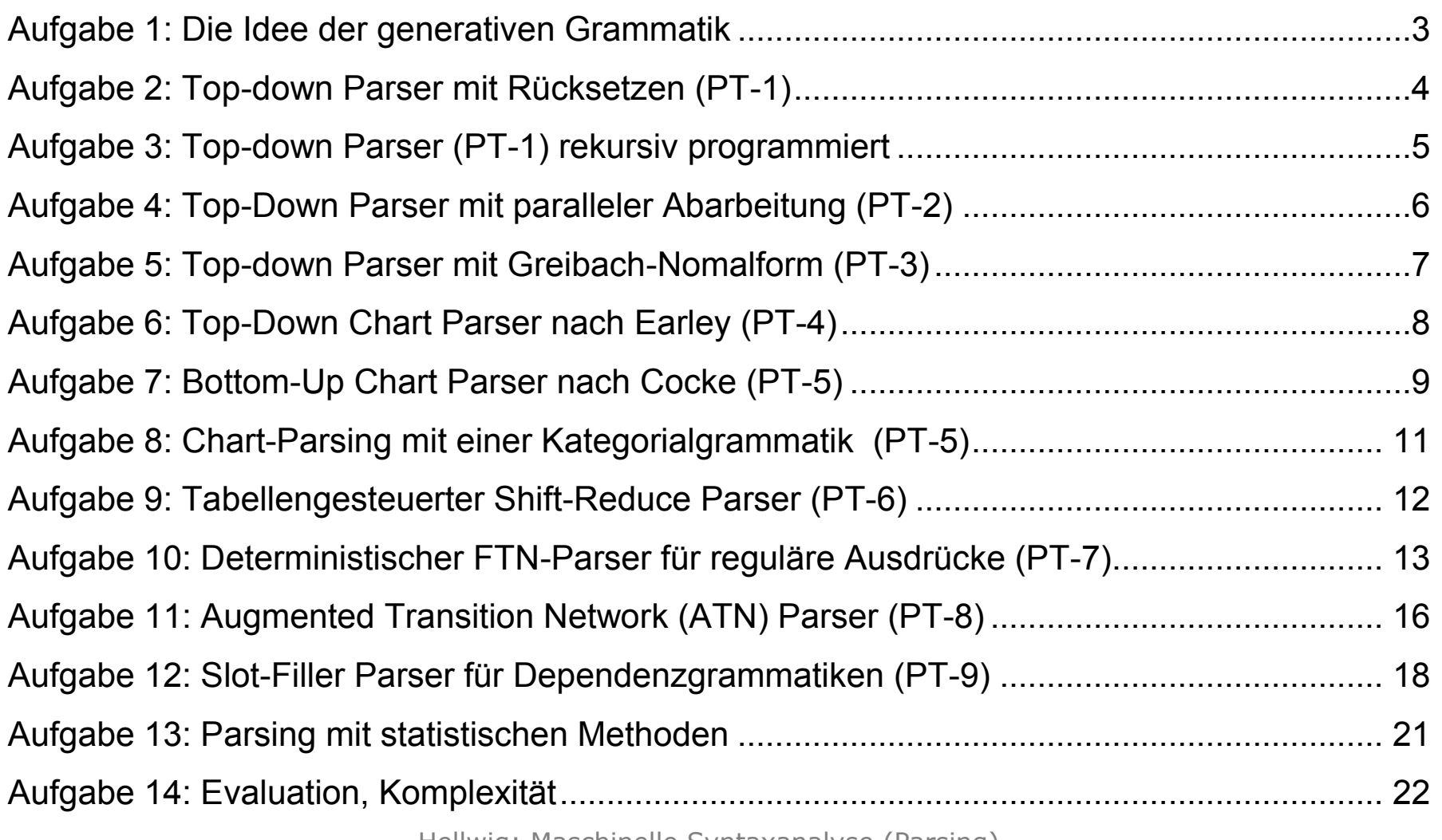

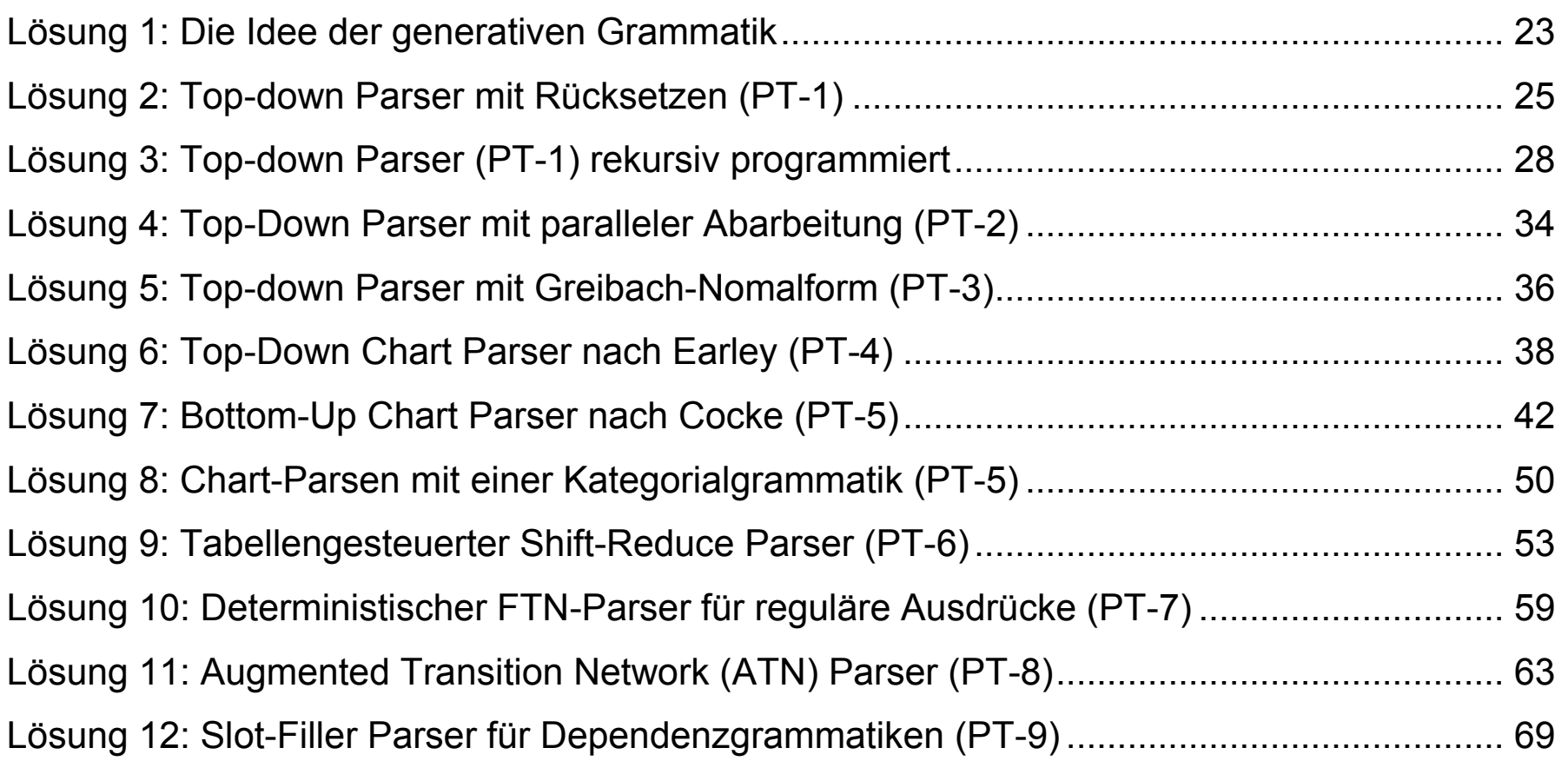

# **Aufgabe 1: Die Idee der generativen Grammatik**

<span id="page-2-0"></span>1. Schreiben Sie eine Phrasenstrukturgrammatik mit Regeln und Lexikon, die folgendes Fragment des Englischen abdeckt, einschließlich der in Satz (1) und (3) enthaltenen Mehrdeutigkeit, die aber in Satz (2) und (4) nicht auftritt.

- (1) they love visiting relatives
- (2) they visit annoying relatives
- (3) students hate annoying professors.
- (4) students hate annoying their professors
- 2. Zeigen Sie welche Phrasenstrukturbäume für die Sätze (1) und (2) von Ihrer Grammatik generiert werden.

<span id="page-3-0"></span>Gegeben sei das Fragment der englischen Phrasenstrukturgrammatik, welches Sie in Aufgabe 1 geschrieben haben. Bitte verwenden Sie die Form, die in Lösung 1 steht.

1. Konstruieren Sie nach der Beschreibung des Parsers PT-1 im Skript INPUT TABLE, WORKING SPACE und BACKTRACKING STORE für den Satz

"students hate annoying their professors"

2. Kann man den Parser effizienter machen, indem man die Grammatik ändert, und wie?

- <span id="page-4-0"></span>1. Entnehmen Sie die Grammatik des Englischfragments der Lösung der Aufgabe 1.
- 2. Folgen Sie dem Struktogramm für PT1 mit "recursive procedure calls" im Skript. Nachvollziehen Sie den Algorithmus, indem Sie einen Trace (vgl. Skript) für folgenden Satz erstellen

*"the students hate annoying professors"*

- 3. Wem das mit der Hand zu mühsam ist, darf das Programm auch implementieren, so dass es den Trace ausdruckt.
- 4. Bricht der Algorithmus nach einem ersten Ergebnis ab, oder ermittelt er alle möglichen Ergebnisse?

<span id="page-5-0"></span>Um Vergleiche zu ermöglichen, sei noch einmal derselbe Satz wie in Aufgabe 2 zu parsen, wobei wieder die Grammatik aus der Lösung 1 verwendet werden soll:

" students hate annoying their professors"

- 1. Folgen Sie der Beschreibung von PT-2 im Skript und zeigen Sie, wie der Satz im WORKING SPACE abgearbeitet wird.
- *2.* Vergleichen Sie das Ergebnis mit der Lösung der Aufgabe 2. Welche Vor- und Nachteile von PT-1 und PT-2 lassen sich daran ablesen?

<span id="page-6-0"></span>Gegeben sei zum letzten Mal (versprochen!) die Grammatik aus Lösung 2:

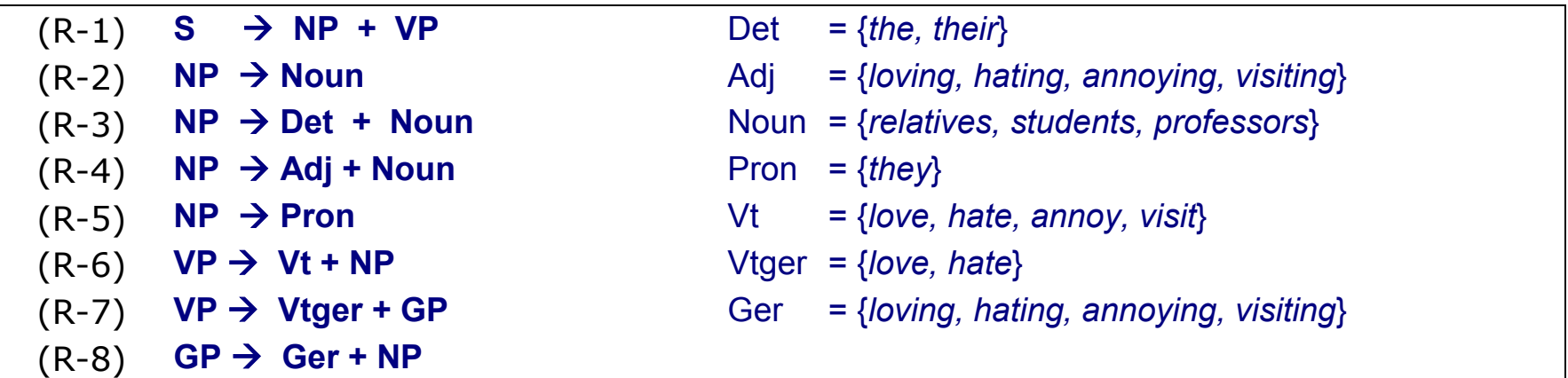

- 1. Formen Sie diese Grammatik in eine Grammatik in Greibach-Normalform um, wie im Skript beschrieben.
- 2. Denken Sie sich einen Algorithmus und einen WORKING SPACE für eine parallele Abarbeitung der *predictions* aus ähnlich wie PT-2. Zeigen Sie, wie folgender Satz damit verarbeitet wird:

*"* students hate annoying their professors *"*

3. Vergleichen Sie PT-1 (Aufgabe 2), PT-2 (Aufgabe 4) und PT-3. Ist PT-3 effizienter und um wie viel?

<span id="page-7-0"></span>Gegeben sei folgende links-rekursive Grammatik mit Lexikon:

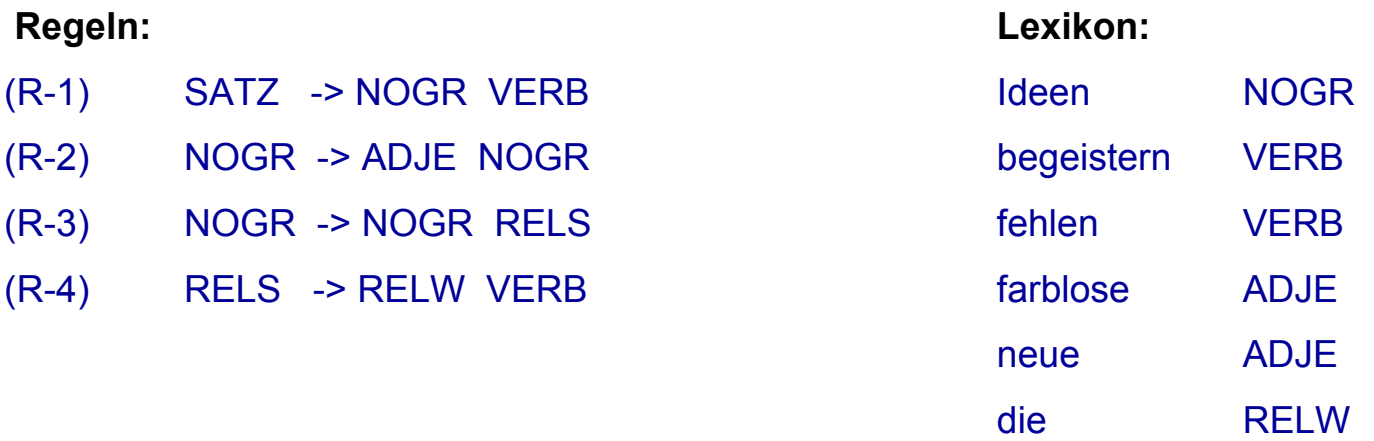

Erstellen Sie Input table und Working Table von PT-4, wie im Skript beschrieben, für den Satz

## *"neue Ideen die begeistern fehlen"*

Es gibt zwei Ergebnisse. Woran liegt das? Tip: Suchen Sie alle Einträge mit fertigen Produktionen heraus (d.s. solche mit Punkt am Ende). Machen Sie sich graphisch klar, von wo bis wo jede dieser Produktionen reicht, und welche Segmente der Completor jeweils zu einem größeren Segment zusammengefasst hat. Ist es linguistisch gerechtfertigt, dass es zwei Lösungen gibt?

<span id="page-8-0"></span>1. Hier ist eine Grammatik der deutschen Kardinalzahlen in Chomsky-Normalform. Fettgedruckte Kategorien markieren jeweils die dominierende Konstituente (den *Head*) in der Regel. Tiefgestellte Zahlen sind Subklassifizierungen. Kommata trennen alternative Werte voneinander ab. In der Working Table werden diese Disjunktionen in Einzelkategorien aufgelöst.

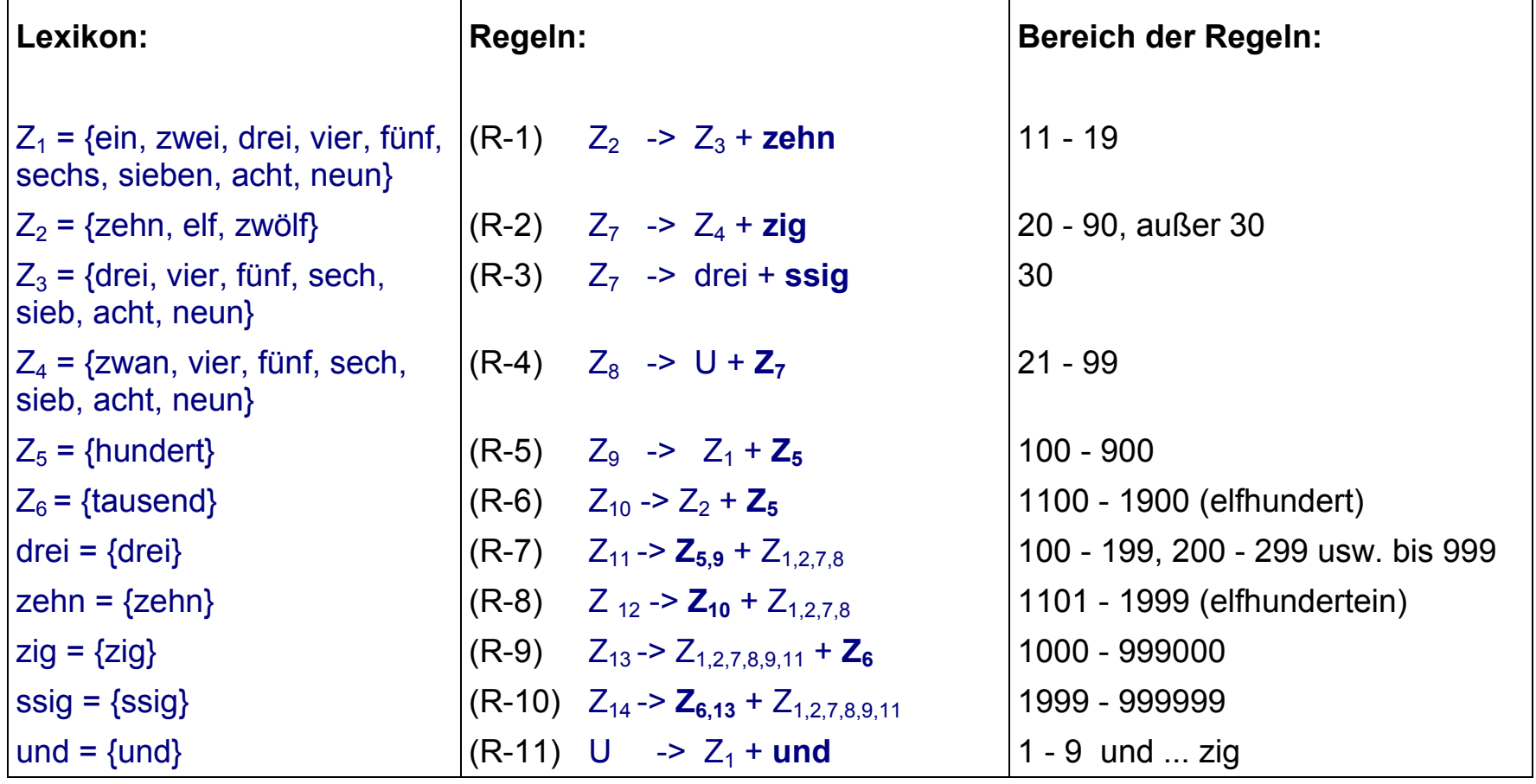

2. Erstellen Sie Input Table und Working Table von PT-5, wie im Skript beschrieben, für den Ausdruck

*zwei-hundert-zwei-und-zwan-zig-tausend-vier-hundert-sieb-zehn*

3. Konstruieren Sie nach Anleitung des Skripts aus den Einträgen in der Working Table.einen Dependenzbaum

<span id="page-10-0"></span>Nehmen Sie noch einmal die Grammatik von Aufgabe 6:

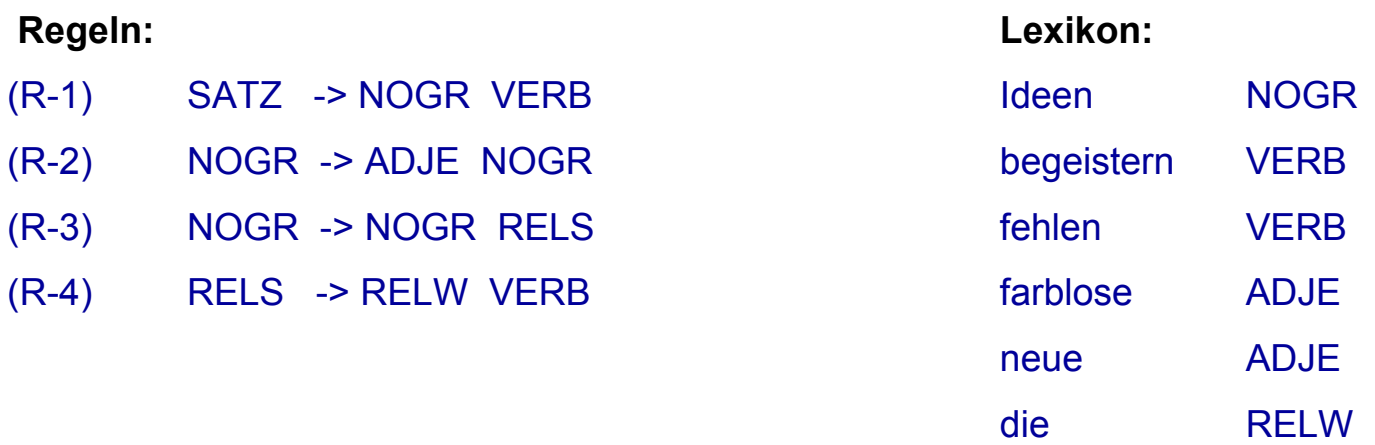

- 1. Schreiben Sie eine Kategoriegrammatik, die eine NOGR mit beliebig vielen Adjektiven aber nur einem Relativsatz akzeptiert und ansonsten stark äquivalent zu der obigen Grammatik ist. Dazu müssen Sie zuerst versuchen, aus den Regeln 1 - 4 lexikalische Kategorien abzuleiten. Ob dabei die linke oder die rechte unmittelbare Konstituente komplex wird, während die andere einfach bleibt, müssen Sie ausprobieren. Schließlich weisen Sie den Wörtern im Lexikon die neuen Kategorien zu. Fertig ist die Kategorialgrammatik.
- 2. Zeigen Sie anhand der Working table wie PT-5 (ohne Prädiktor, wie in Stunde 8 beschrieben), den folgenden Satz parst:

## *"neue Ideen die begeistern fehlen"*

3. Vergleichen Sie die Performanz von PT-4 in Lösung 6 mit ihrer Lösung. Welcher Parser ist effizienter und warum?

<span id="page-11-0"></span>Gegeben die Grammatik aus Lösung 1:

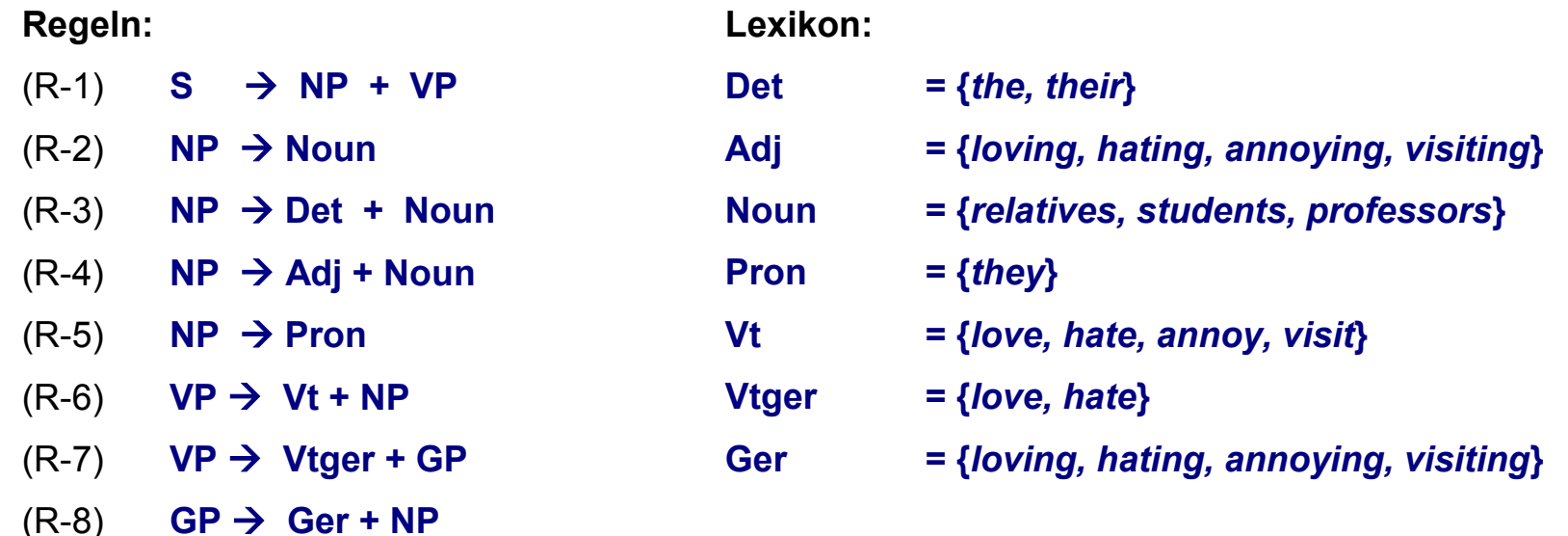

- 1. Überführen Sie nach Anleitung des Skripts diese Grammatik in eine Aktionstabelle und eine Sprungtabelle für den tabellen-gesteuerten Shift-Reduce Parser.
- 2. Prüfen Sie Ihre Tabellen, indem Sie den folgenden Satz verarbeiten:

*" students hate annoying their professors"*

3. Vergleichen Sie das Ergebnis mit dem PT-1 (Lösung 2). Was beobachten Sie?

# **Aufgabe 10: Deterministischer FTN-Parser für reguläre Ausdrücke (PT-7)**

<span id="page-12-0"></span>Folgendes nicht-deterministische Übergangsnetzwerk stellt die Bildung von Wörtern aus Silben dar. Silben bestehen aus konsonantischem Anlaut (A), vokalischem Silbengipfel (V) und konsonantischem Auslaut (E). dabei macht es einen Unterschied, ob ein Silbenanlaut am Anfang des Wortes (A1) oder in der Mitte des Wortes (A2) steht und ob ein Silbenauslaut vor einer anderen Silbe (E1) oder am Ende des Wortes (E2) steht.

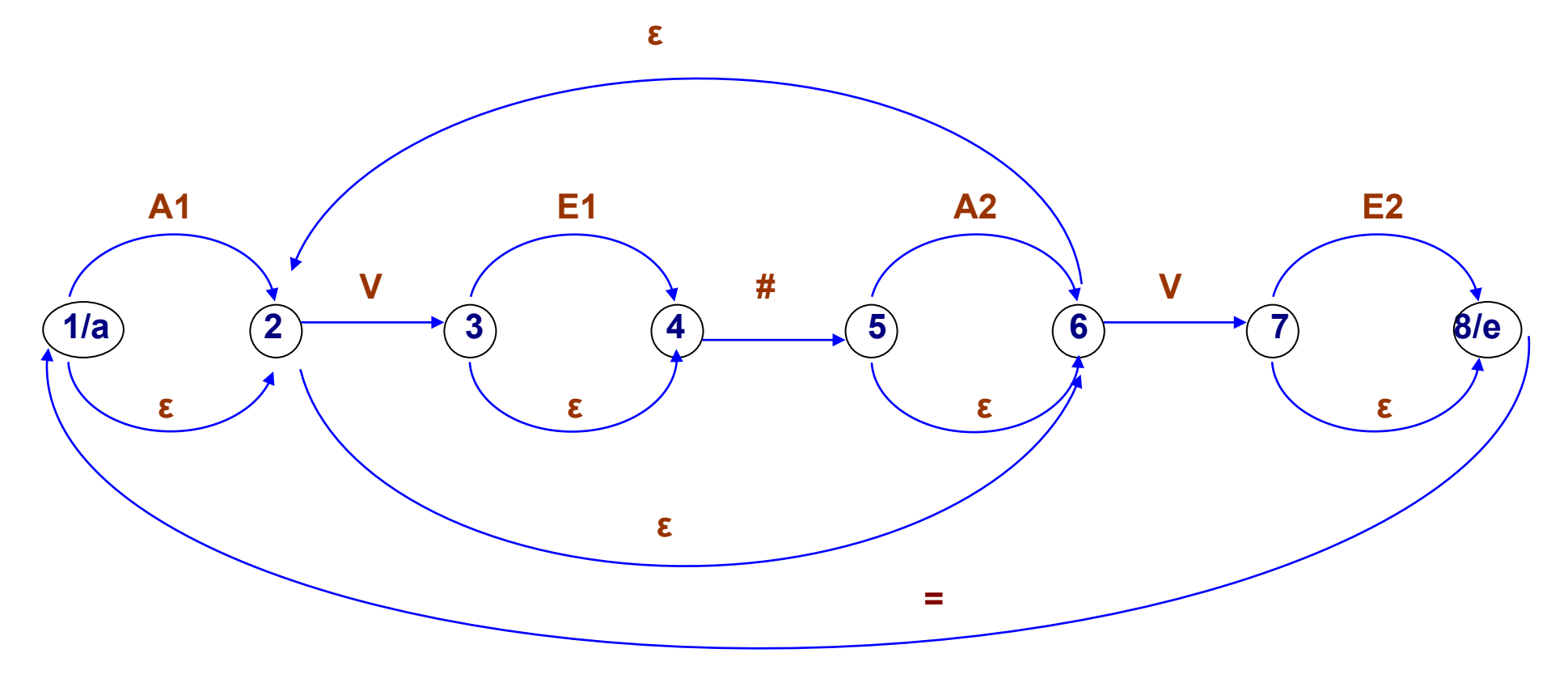

'/a' Eingang, '/e' Ausgang, '#' bedeutet Silbengrenze, '=' bedeutet Wortgrenze (auch in Komposita)

Das Netz entspricht folgenden regulären Ausdrücken:

# $( \{ A1? \quad ( V \quad E1? \quad # \quad A2? \}^* \quad V \quad E2? \} = )$

 $\mathsf{A1}$  = b | bl | br | c | ch | chl | chr | cl | cr | d | dr | dsch | f | fl | fr | g | gh | gl | gn | gr | h | j | k | kl | kn | kr | l **| m | n | p | pf | pfl | pfr | ph | phr | pl | pr | ps | qu | r | rh | s | sch | schl | schm | schn | schr | schw | sk | skl | skr | sl | sm | sn | sp | sph | spl | spr | st | str | sz | t | th | thr | tr | tsch | v | w | wr | x | z | zw** 

 $\mathsf{A2}$  = **b**  $\mathsf{c}$   $\mathsf{c}$   $\mathsf{d}$   $\mathsf{d}$   $\mathsf{f}$   $\mathsf{g}$   $\mathsf{h}$   $\mathsf{i}$   $\mathsf{i}$   $\mathsf{k}$   $\mathsf{l}$   $\mathsf{n}$   $\mathsf{n}$   $\mathsf{p}$   $\mathsf{l}$   $\mathsf{qu}$   $\mathsf{r}$   $\mathsf{l}$   $\mathsf{s}$   $\mathsf{l}$   $\mathsf{k}$   $\mathsf{l}$   $\mathsf{t}$   $\mathsf{l}$   $\$ 

**V** = **a | ä | aa | ae | ah | äh | ai | äo | au | äu | ay | e | ea | ee | eh | ei | eih | eo | eu | ey | i | ia | ie | ieh | ih | io | o | ö | oa | oh | öh | oi | oo | öo | ou | ou | oua | oui | oy | u | ü | ua | uh | üh | ui | y** 

 $E1 = ch | c-k | d | f | g | k | l | m | n | p | ph | r | s | sch | s | st | t | th | v | x | z$ 

**E2** = **b | bs | bsch | bst | bt | ch | chs | chst | cht | chts | chz | chzt | ck | cks | ckst | ckt | d | ds | dst | dt | f | ff | ffs | ffst | fft | fs | fst | ft | fts | fzt | g | gd | gg | ggst | ggt | gs | gst | gt | k | ks | kst | kt | kts | l | lb | lbs | lbst | lbt | lch | ld | lds | lf | lfs | lfst | lft | lg | lgs | lgst | lgt | lk | lks | lkst | lkt | ll | lls | llst | llt | lm | lms | ln | lnd | lp | ls | lsch | lscht | lst | lt | lts | ltst | lz | lzt | m | mb | mbst | mbt | md | mf | mm | mms | mmst | mmt | mp | mpf | mpfst | mpft | mps | mpst | ms | msch | mschst | mscht | mst | mt | mts | n |**  nch | nd | nds | ndt | nf | nft | nfts | ng | ngs | ngst | ngt | nk | nks | nkst | nkt | nkts | nn | nns | nnst | nnt **| ns | nsch | nst | nt | nts | nz | nzt | p | pf | pfs | pfst | pft | ph | pp | pps | ppst | ppt | ps | pt | pts | r | rb | rbs | rbst | rbt | rch | rchst | rcht | rd | rds | rf | rfs | rfst | rft | rg | rgs | rgst | rgt | rk | rks | rkst | rkt | rl | rls | rlst | rlt | rm | rmst | rmt | rn | rnd | rns | rnst | rnt | rp | rps | rpt | rr | rrschst | rrscht | rrst | rrt | rs | rsch | rst | rt | rts | rts | rv | rvst | rvt | rz | rzt | s | sch | schst | scht | sk | ß | st | t | th | ts | tsch | tt | tts | ttst | ttst | tz | tzt | v | vs | x | xt | z | zt | zz |**

- 1. Formen Sie das Netz in einen endlichen Erkenner um (d.i. eine Übergangstabelle, in der die Ausgangsund Zielzustände Mengen von Zuständen aus dem obigen Netz entsprechen). Benutzen Sie als Namen für die neuen Zustände die durch '/ ' getrennten Namen der alten Zustände.
- 2. Zeigen Sie nacheinander, welche Übergänge Ihr Erkenner vollzieht, um folgenden Eingaben zu akzeptieren oder zurückzuweisen:

**wal#ten#de wald=en#de wal#te#nde**

.

3. Reicht der endliche Erkenner zur Lösung der Aufgabe, Wörter in Silben zu parsen?

## <span id="page-15-0"></span>**Lexikon:**

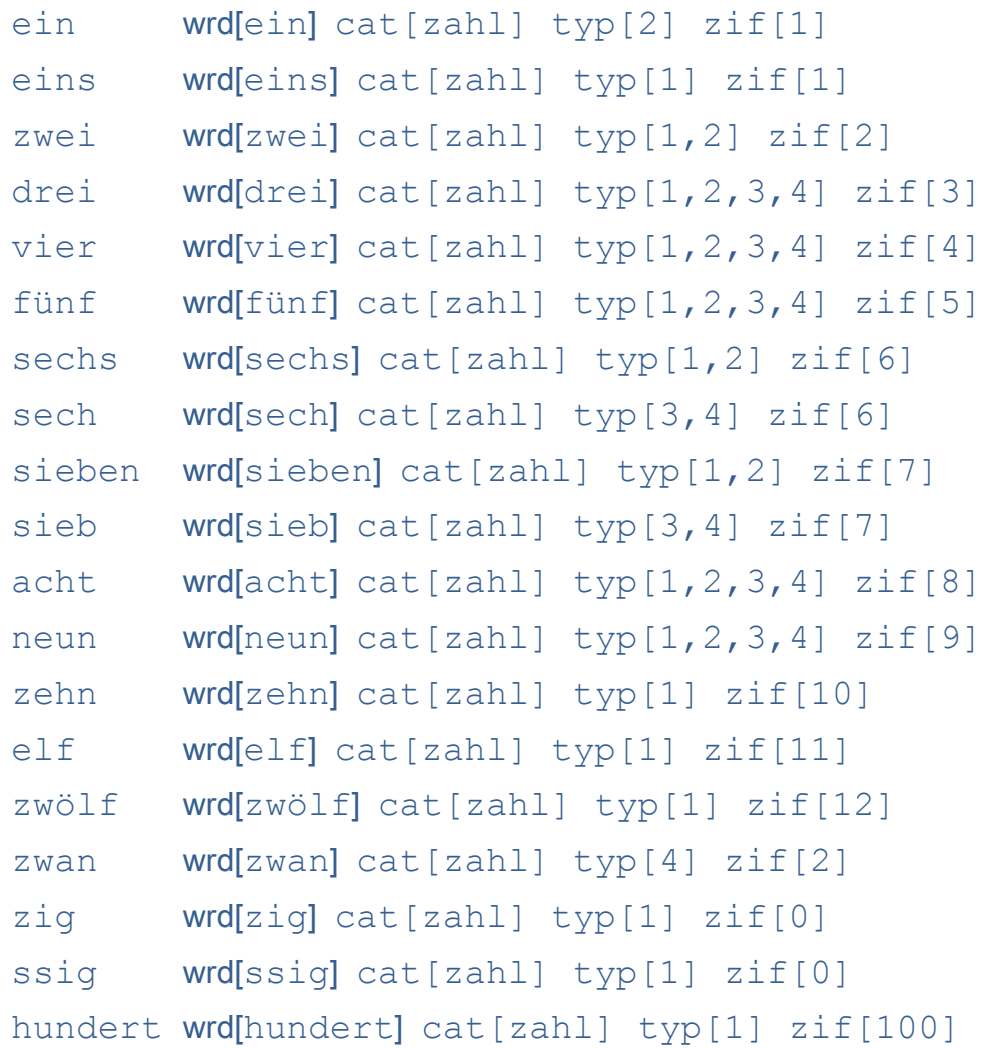

## **Aufgabe:**

1. Schreiben Sie nach dem Vorbild von PT-8 im Skript ein ATN-Programm, das die deutschen Kardinalzahlen von "eins" bis "neunhundertneunundneunzig**"** akzeptiert und als Ziffern 1 bis 999 ausgibt. Halten Sie sich an den im Skript definierten Formalismus. Verwenden Sie das obige Lexikon. Dabei entspricht das Merkmal "wrd" dem Wert in einer WRD-Kante, "cat" dem Wert in einer CAT-Kante. Das Merkmal "typ" kann in Registern Verwendung finden. Die Werte bedeuten:

- 1 allein möglich
- 2 vor "hundert" und vor "und"
- 3 vor "zehn"
- 4 vor "zig" oder "ssig"

Das Merkmal "zif" kann in Registern Verwendung finden und enthält Ziffern.

2. Zeigen Sie, dass Ihr ATN-Parser für folgende Zahl funktioniert:

vierhundertfünfunddreissig

# **Aufgabe 12: Slot-Filler Parser für Dependenzgrammatiken (PT-9)**

<span id="page-17-0"></span>Die folgende Dependenzgrammatik deckt deutsche Zahlen von *eins* bis *neunhundertneunundneunzigtausendneunhundertneunundneunzig* ab. Bei den Template stehen zum Vergleich die entsprechenden Regeln der PSG in Chomsky-Normalform aus Aufgabe 7.

## **Morpho-syntaktisches Lexikon:**

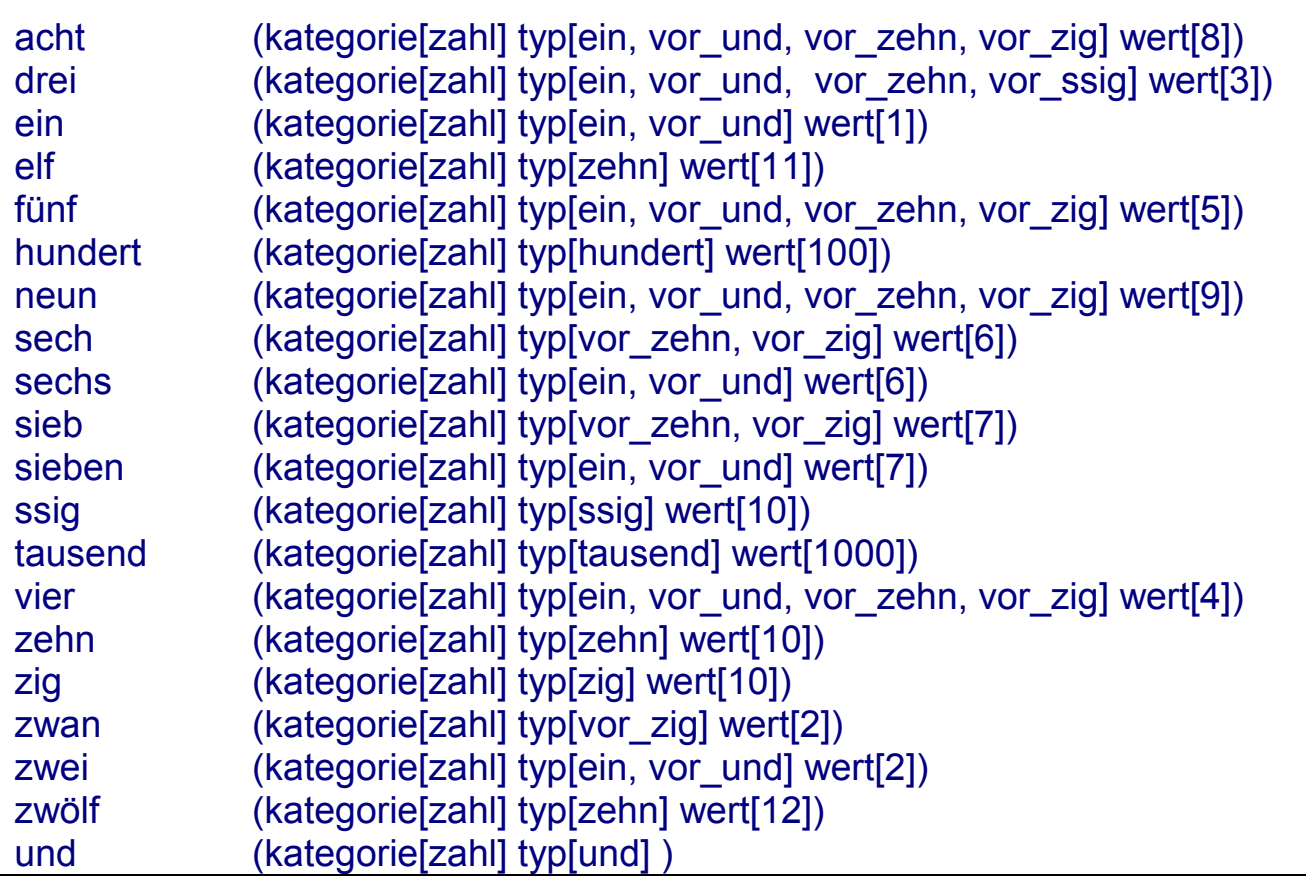

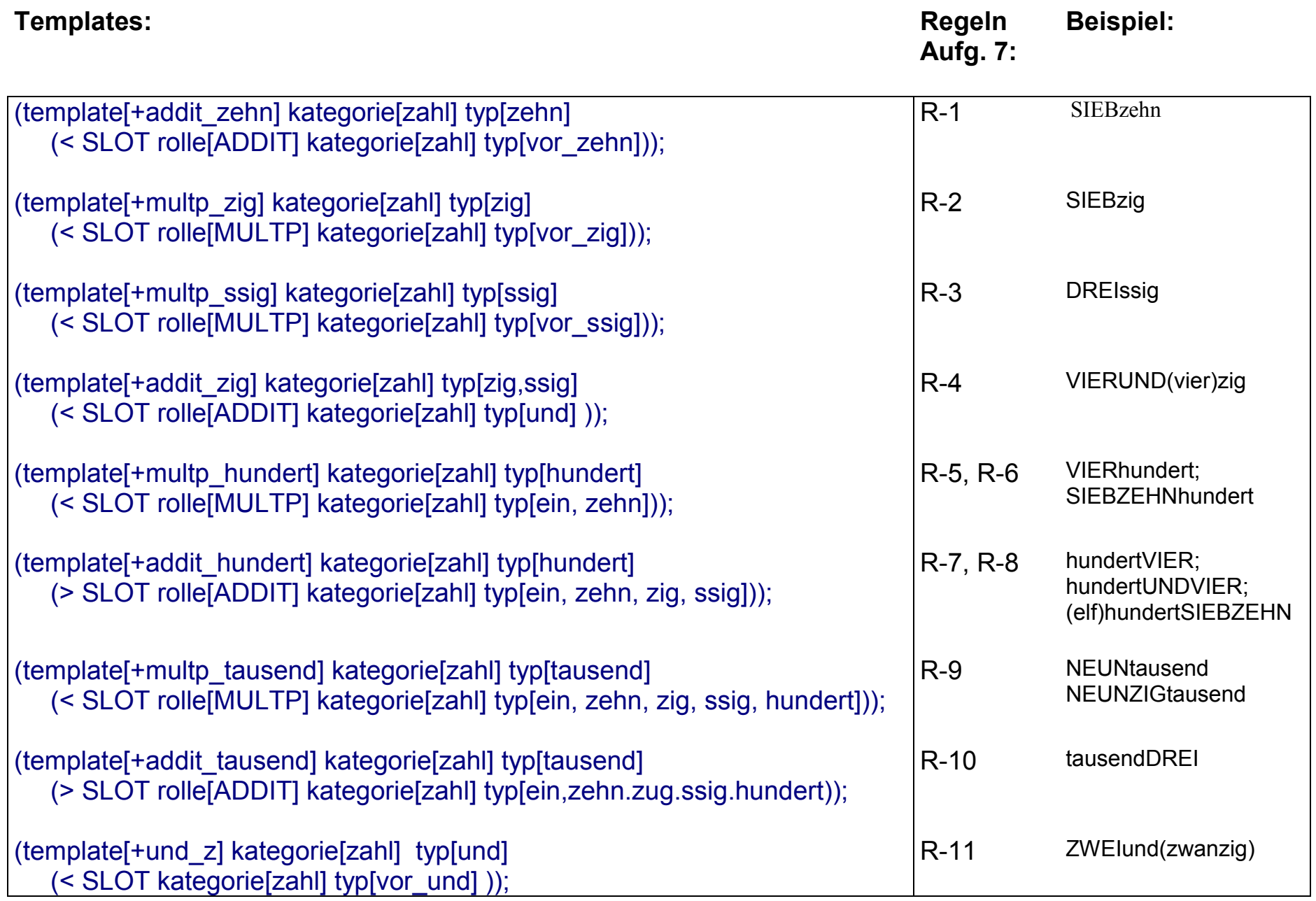

## **Synframes:**

```
(kategorie[zahl] wert[10] typ[zehn]
    (complement[+addit_zehn]))
(kategorie[zahl] wert[10] typ[zig]
    (complement[+multp_zig])
(kategorie[zahl] wert[10] typ[ssig]
    (complement[+multp_ssig])
(kategorie[zahl] wert[10] typ[zig,ssig]
    (complement[+addit_zig])
(kategorie[zahl] wert[100] typ[hundert]
    (complement[+multp_hundert, +addit_hundert)
(kategorie[zahl] wert[1000] typ[tausend]
    (complement[+multp_tausend, +addit_tausend])
(kategorie[zahl] typ[und]
    (complement[+und_z])
```
## **Aufgabe:**

1. Zeigen Sie nach dem Vorbild des Skripts, wie folgende Zahl von PT-9 analysiert wird:

## *vier-hundert-fünf-und-drei-ssig*

2. Wie könnte man aus dem Ergebnisbaum die Zahl 435 errechnen?

<span id="page-20-0"></span>Hier ist Phantasie gefragt: Erweitern Sie einen der prototypischen Parser PT-1 bis PT-9 um eine statistische Komponente. Zeigen Sie an einem Beispiel, wie sich der Parser ohne und mit Ihrer Erweiterung verhält. Besprechen Sie das Ergebnis.

Es ist nicht verboten, zur Lösung dieser Aufgabe in Büchern oder im Internet zu recherchieren!!!

<span id="page-21-0"></span>Vergleichen Sie Ihre Hausaufgaben. Versuchen Sie jeweils den Aufwand des betreffenden Parsers abzuschätzen (Zahl der Rechenschritte in Abhängigkeit von der Zahl der Eingabewörter, der Zahl der Regeln, der Zahl von Alternativen unter den Regeln u.a. ) Versuchen Sie die Prototypen auf einer Effizienzskala anzuordnen.

<span id="page-22-0"></span>1. Die folgende Phrasenstrukturgrammatik erfüllt die Aufgabe:

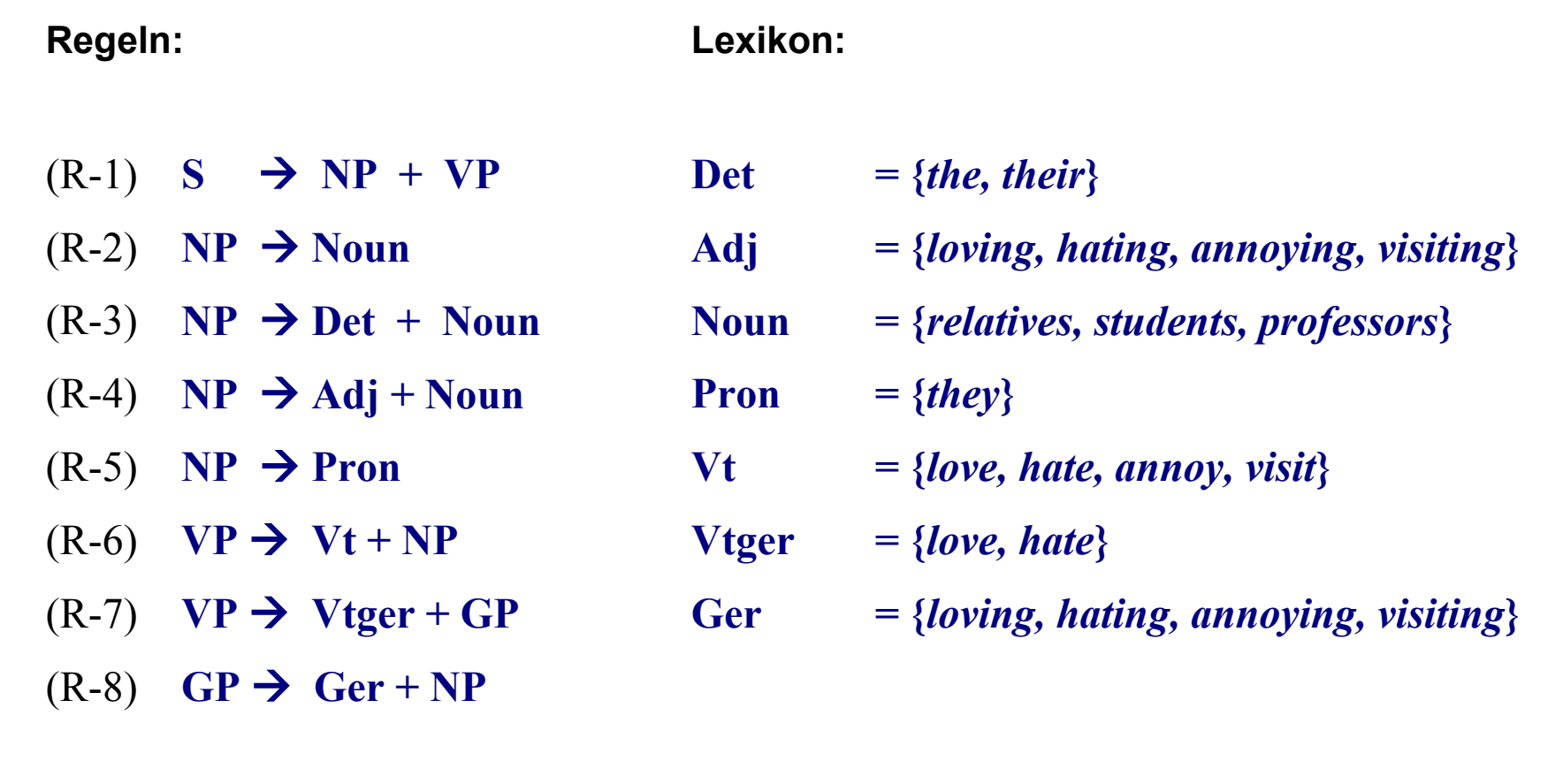

2. Phrasenstrukturbäume für den mehrdeutigen Satz (1) und den eindeutigen Satz (2):

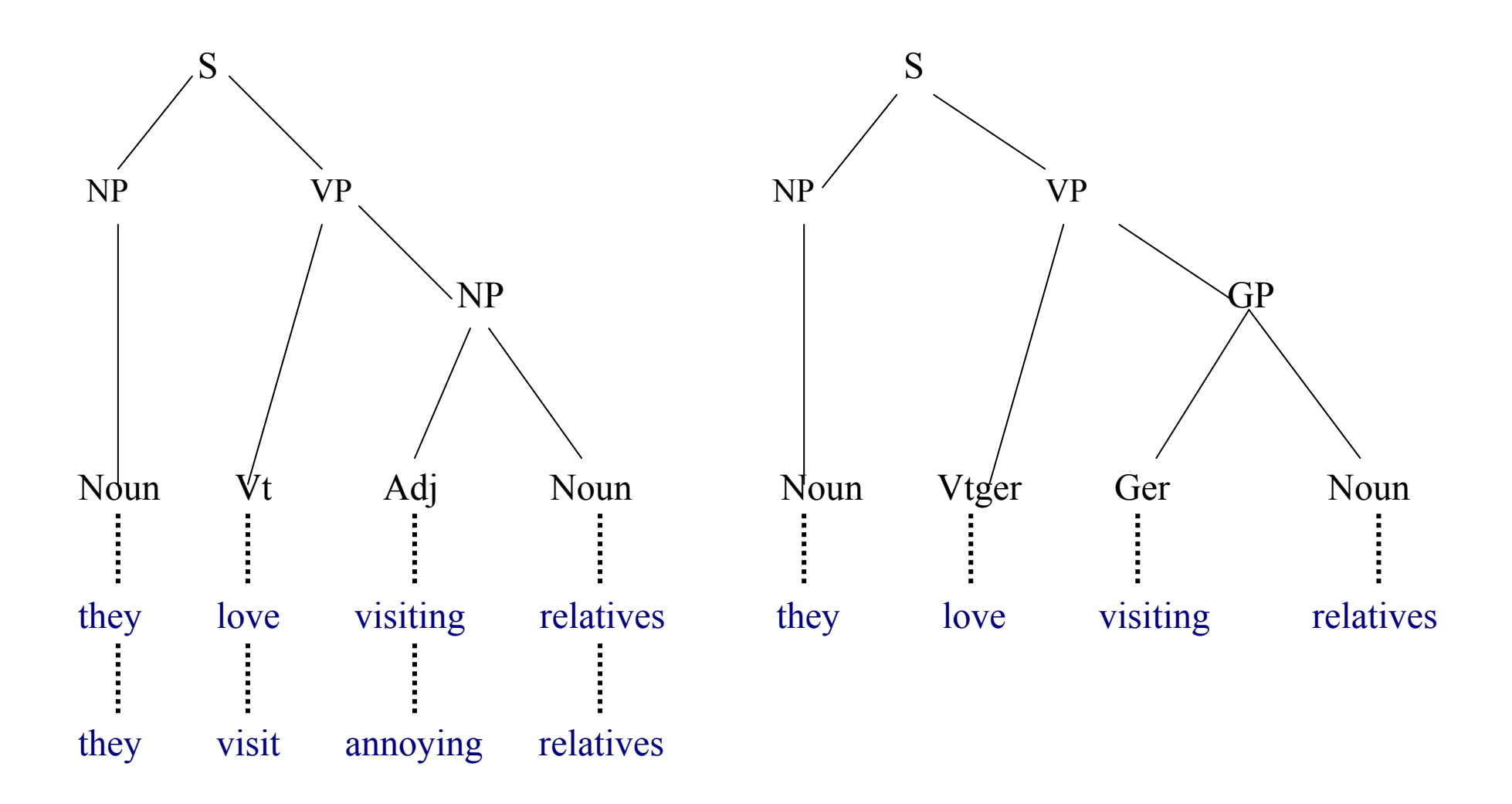

# **Lösung 2: Top-down Parser mit Rücksetzen (PT-1)**

#### <span id="page-24-0"></span>**INPUT TABLE** nach der Lexikonphase:

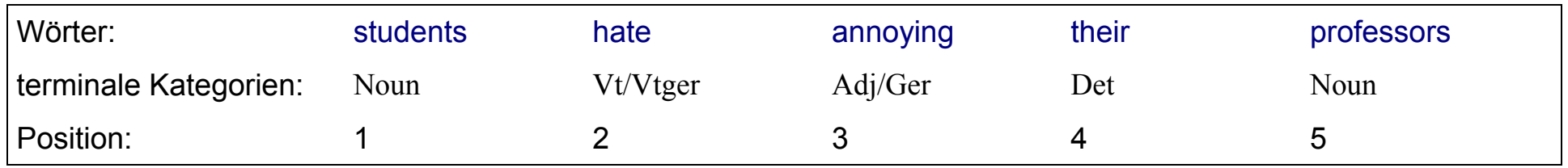

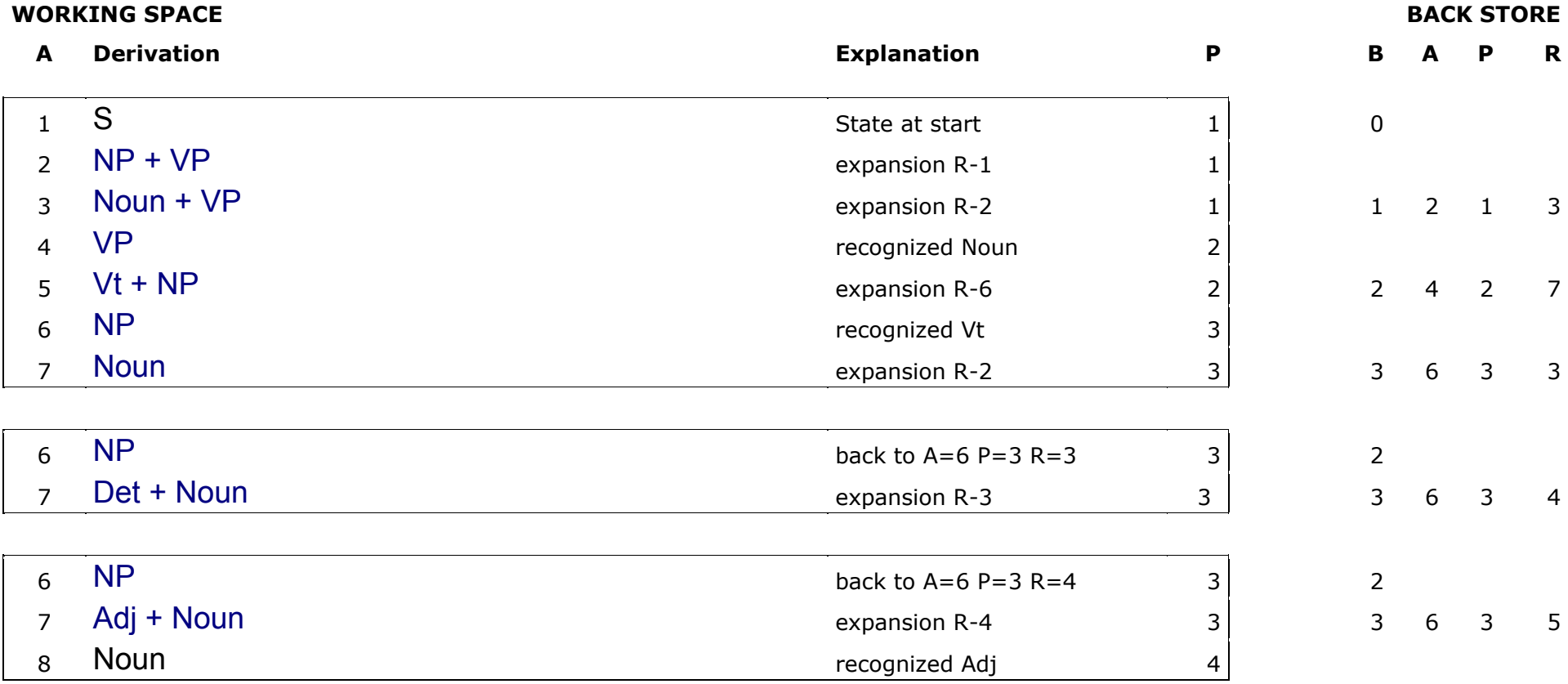

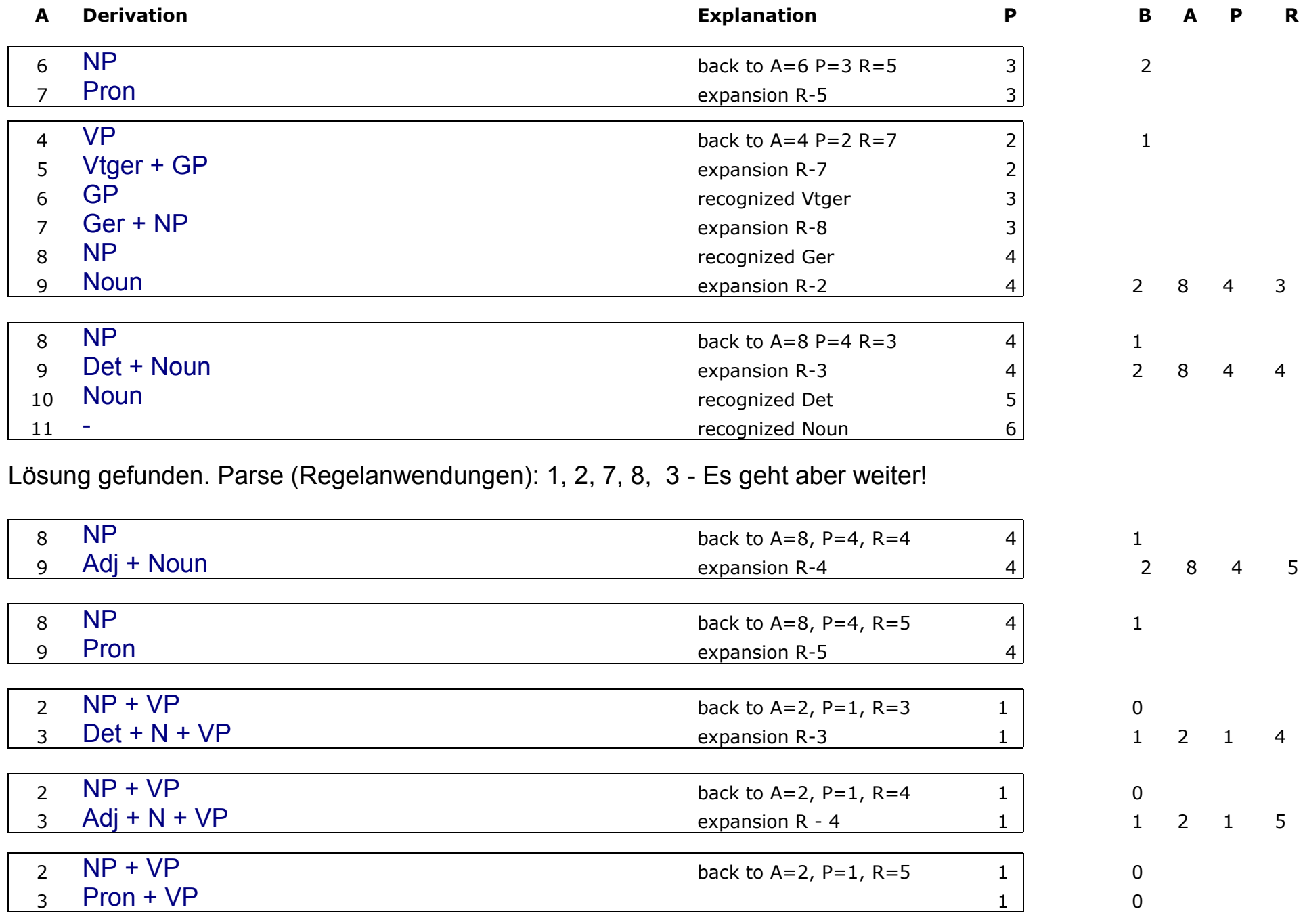

2. Wie kann man den Parser effizienter machen, indem man die Grammatik ändert?

Man müsste erreichen, dass die Regeln möglichst konkret auf präterminale Kategorien bezogen sind. Statt

 $S \rightarrow NP + VP$ 

und

 $VP \rightarrow Vt + NP$  $VP \rightarrow Vtqer + GP$ 

könnte man gleich schreiben

 $S \rightarrow NP + Vt + NP$  $S \rightarrow NP + Vtger + GP$ 

Aber viel bringt das nicht. Eine prinzipielle Möglichkeit werden wir mit der Umformung der Grammatik in Greibach-Normalform (PT-3) kennenlernen.

# **Lösung 3: Top-down Parser (PT-1) rekursiv programmiert**

Trace des Parsers PT-1 mit Stack durch rekursiven Programmaufruf

<span id="page-27-0"></span>**parser()** Sentence = the students hate annoying professors Preterminals = Det+Noun+Vt/Vtger+Adj/Ger+Noun Constituents=S Position=1 Parse=0 **expansion**(S, Det+Noun+Vt/Vtger+Adj/Ger+Noun, 1, 0) **/\* recognize\*/ /\* assess result \*/** Success=0 **/\* expansion \*/** SaveConstituents=S SaveParse=0 SavePosition=1 Wanted=S Loop R=1 Constituents=NP+VP Parse=1

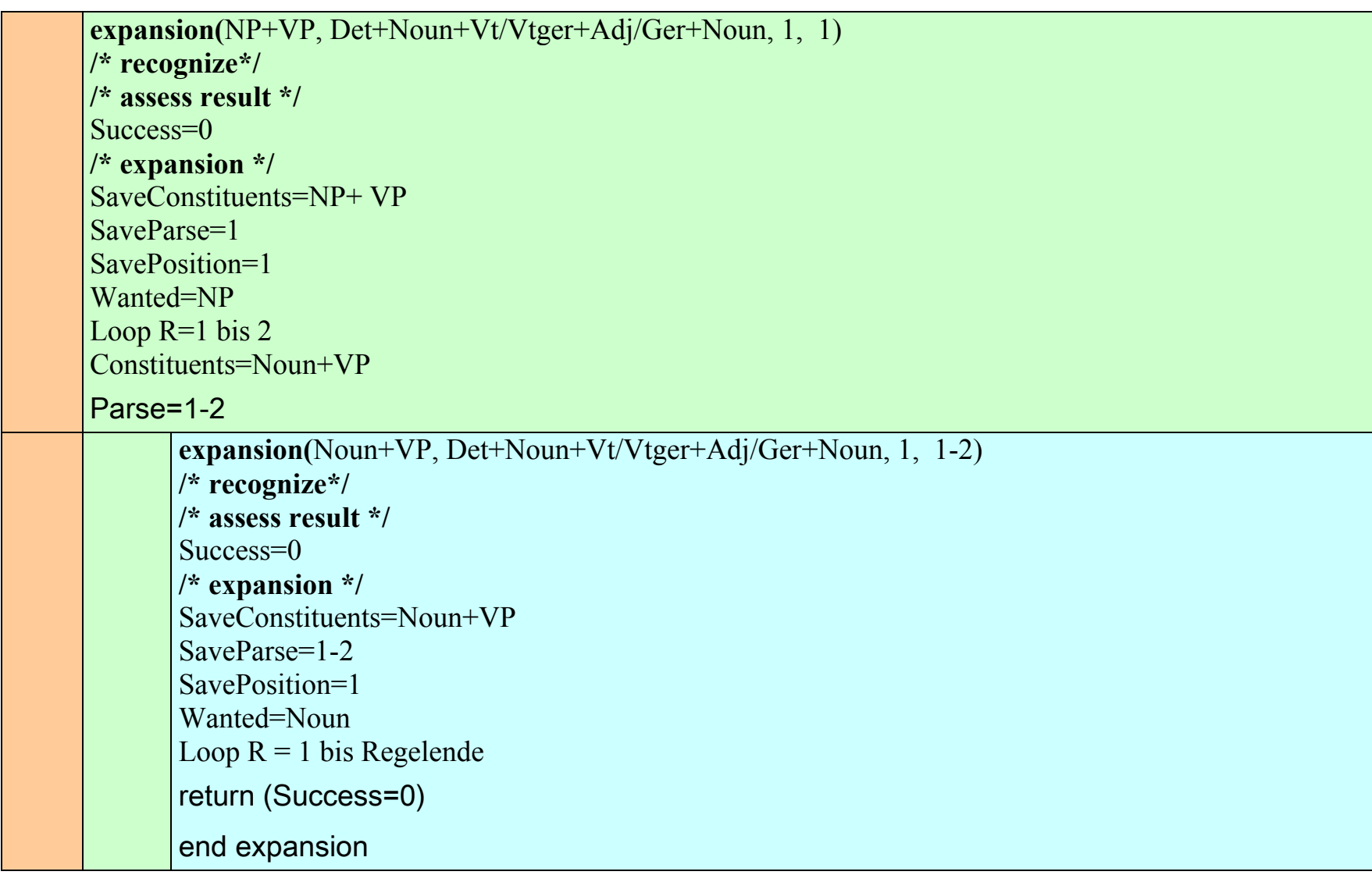

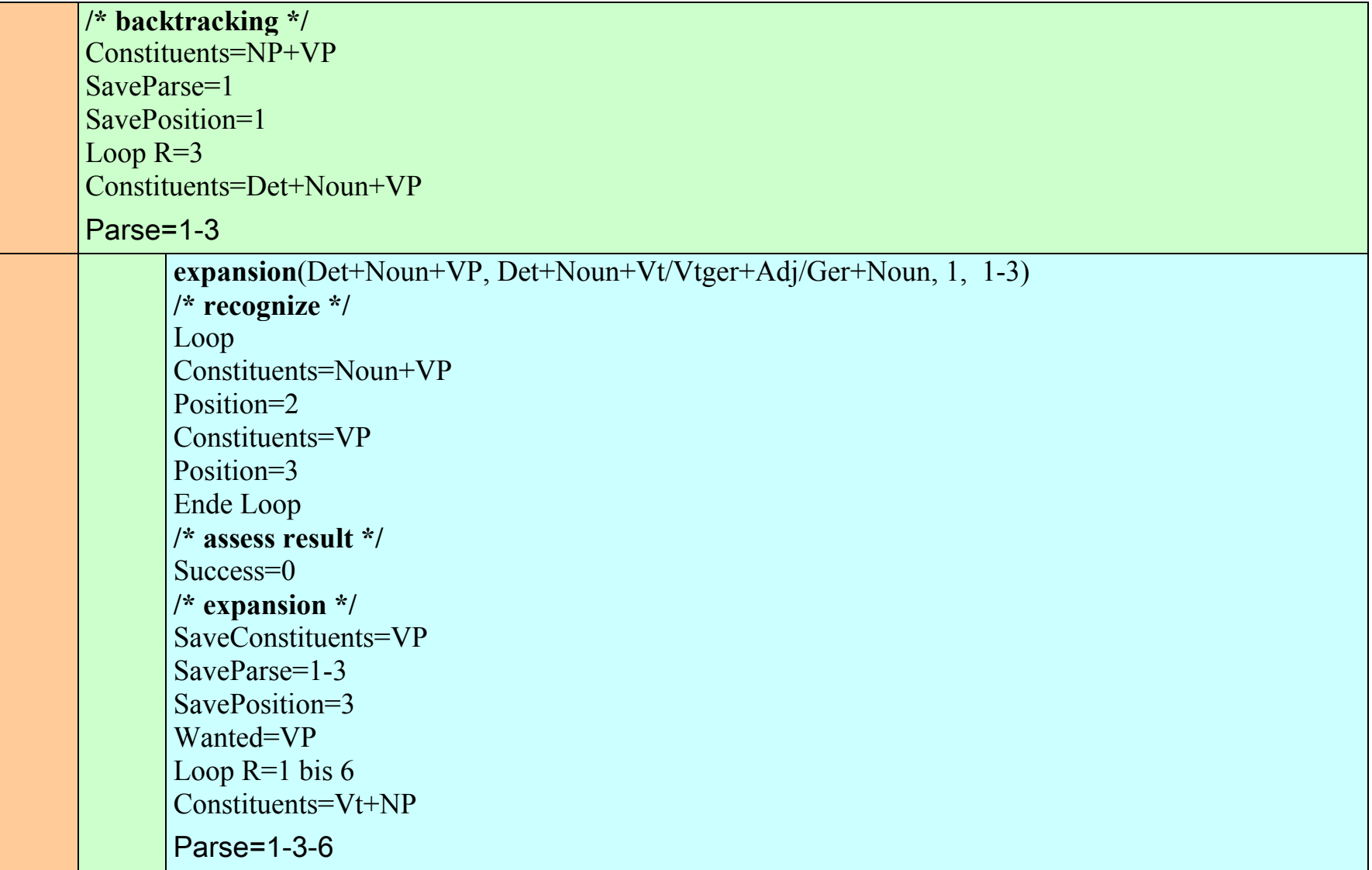

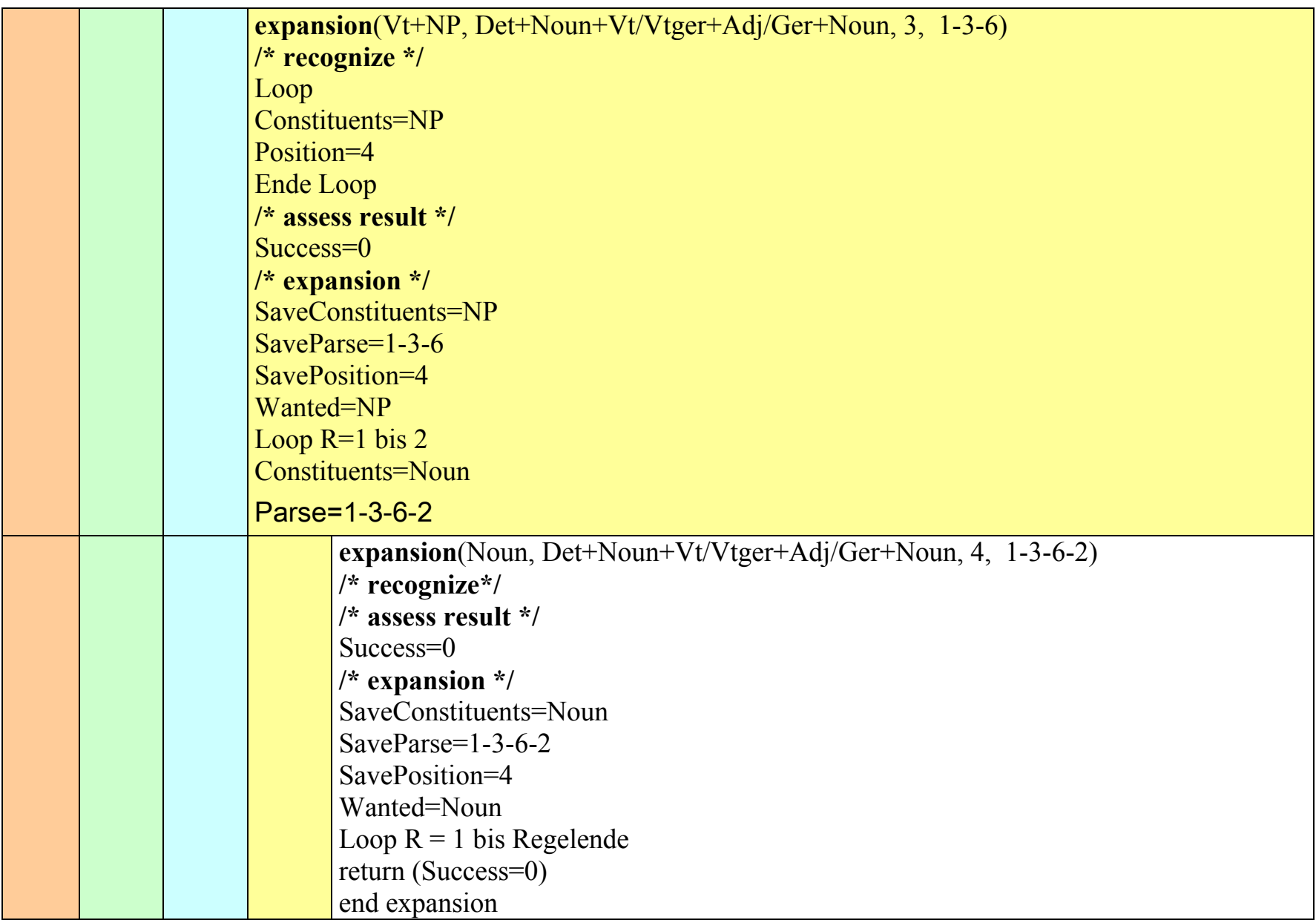

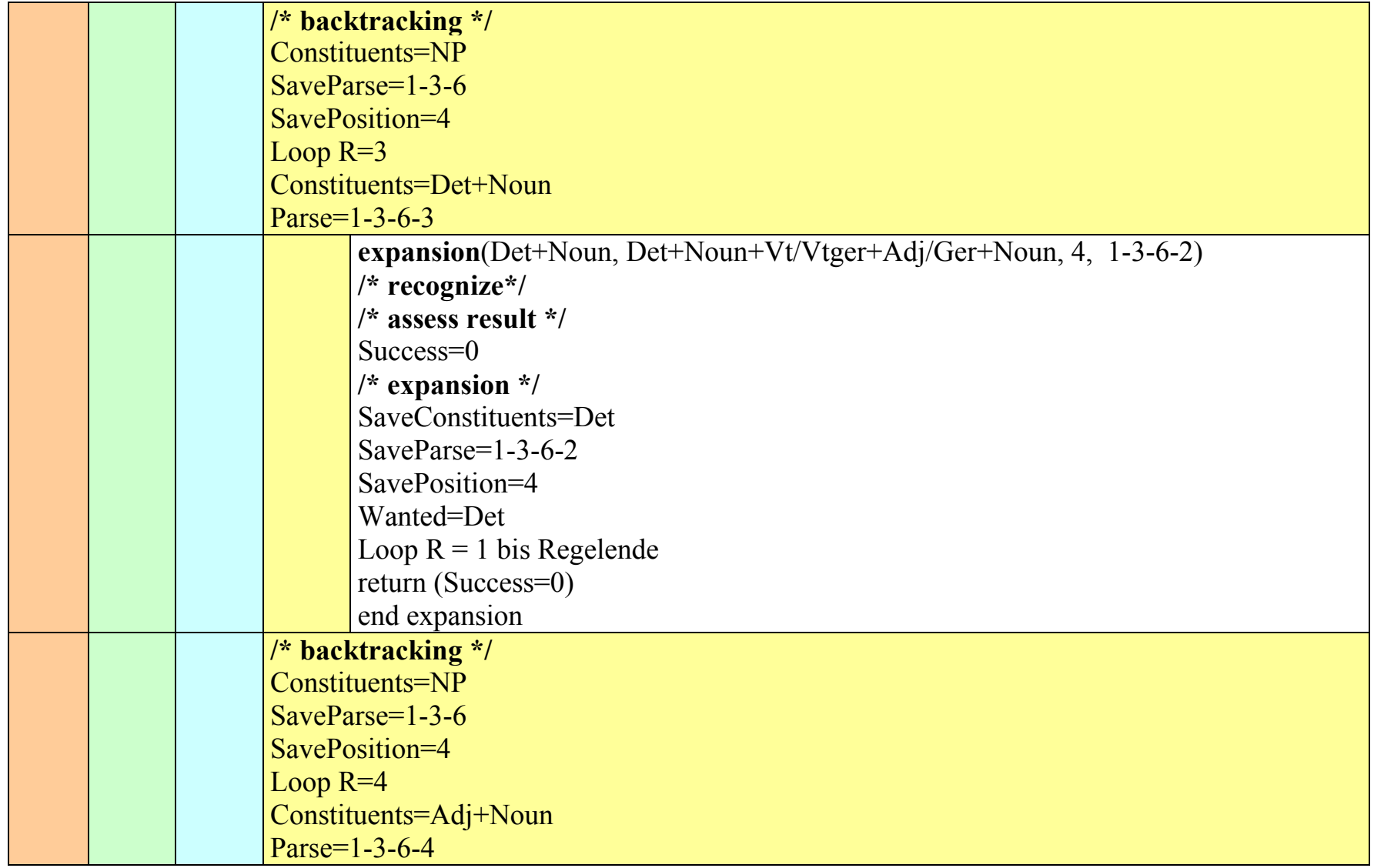

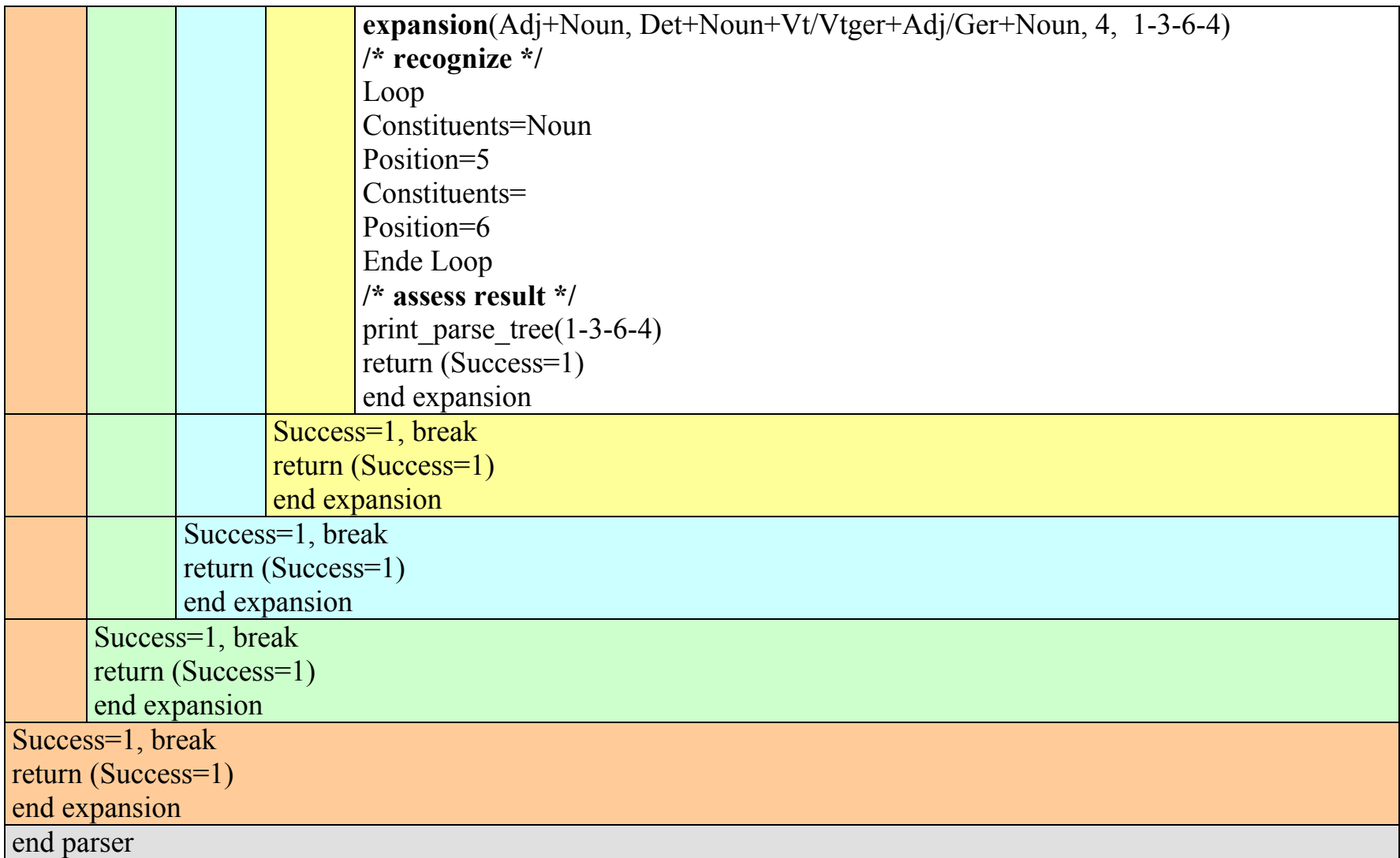

Der Algorithmus bricht nach einem ersten Ergebnis ab. Um alle möglichen Ergebnisse zu erhalten, muss der break-Befehl entfernt werden, der bewirkt, dass die Schleife durch die Regeln bei Erfolg verlassen wird.

# <span id="page-33-0"></span>**EINGABE:** *"* students hate annoying their professors *"*

## **WORKING AREA**

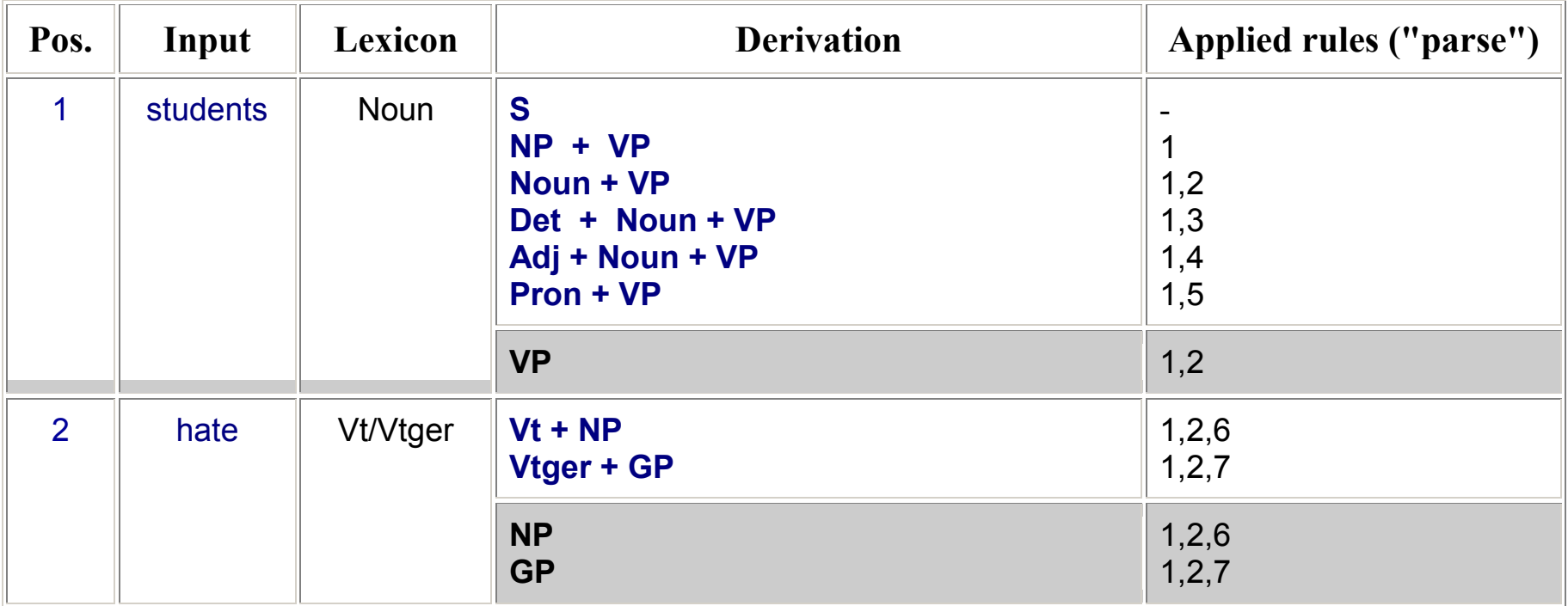

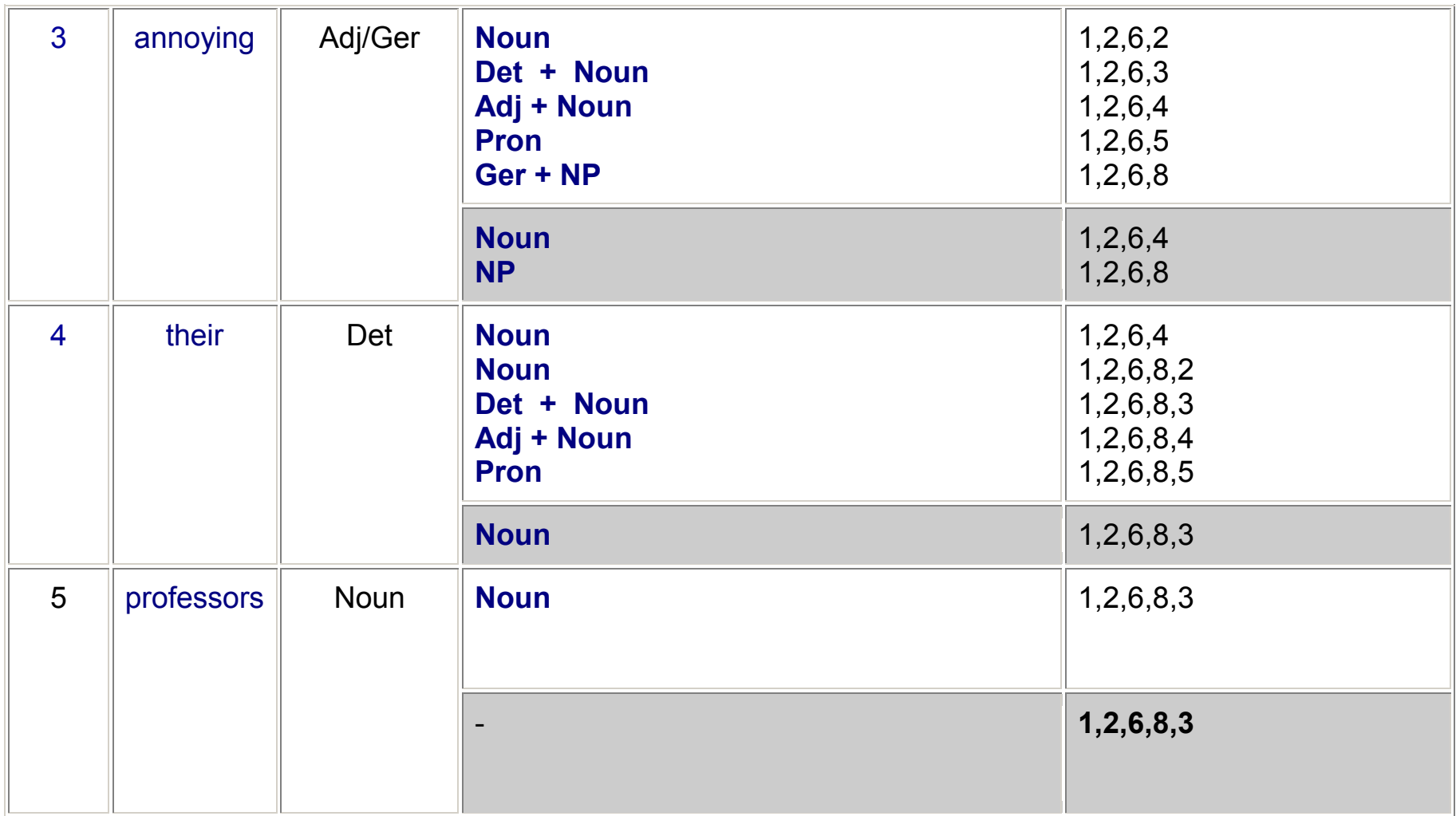

Der endgültige Parse lautet 1,2,6,8,3

## **Vergleich zwischen PT-1 (Aufgabe 2):**

Beide Parser vollziehen 24 Schritte (Expansionen mit anschließendem Erkennen).

Sie sind also gleich aufwändig.

# **Lösung 5: Top-down Parser mit Greibach-Nomalform (PT-3)**

<span id="page-35-0"></span>Grammatik aus Lösung 2:

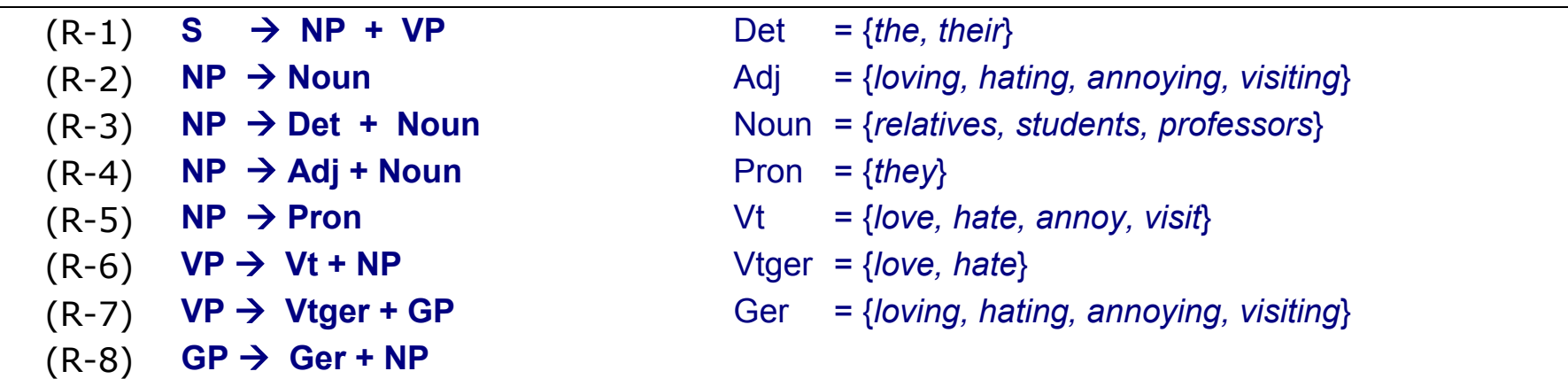

Umformung der Grammatik in Greibach-Normalform:

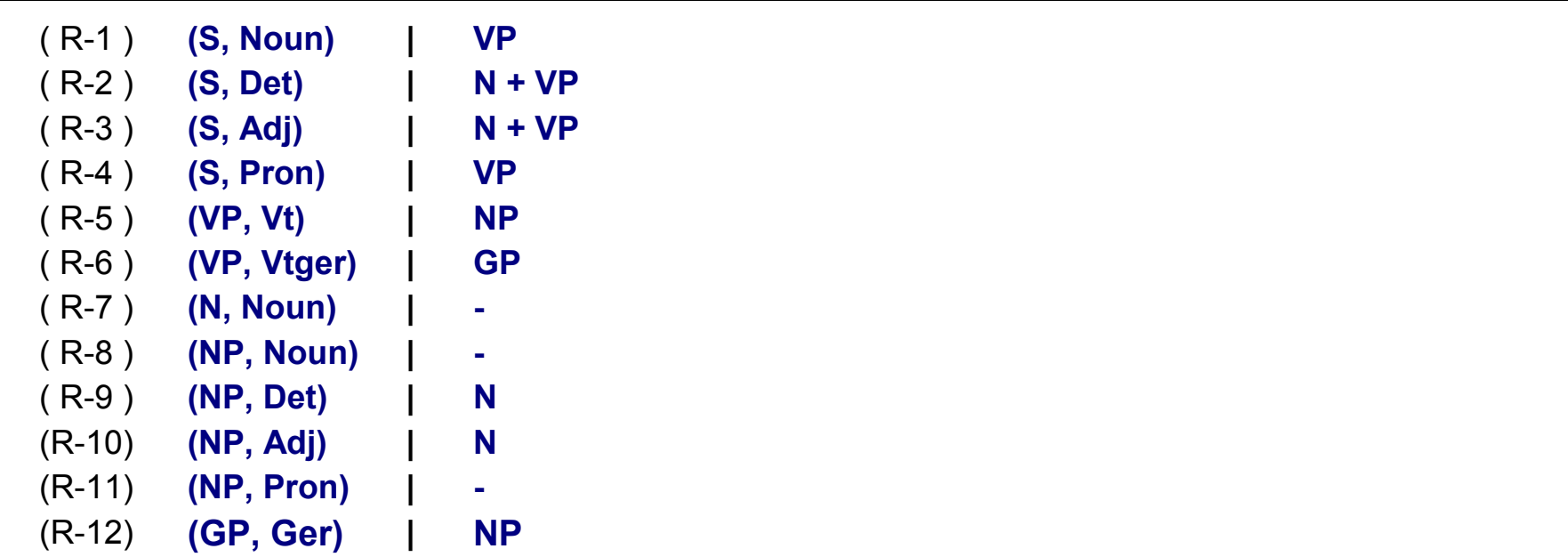

EINGABE: *"* students hate annoying their professors *"*

#### WORKING AREA

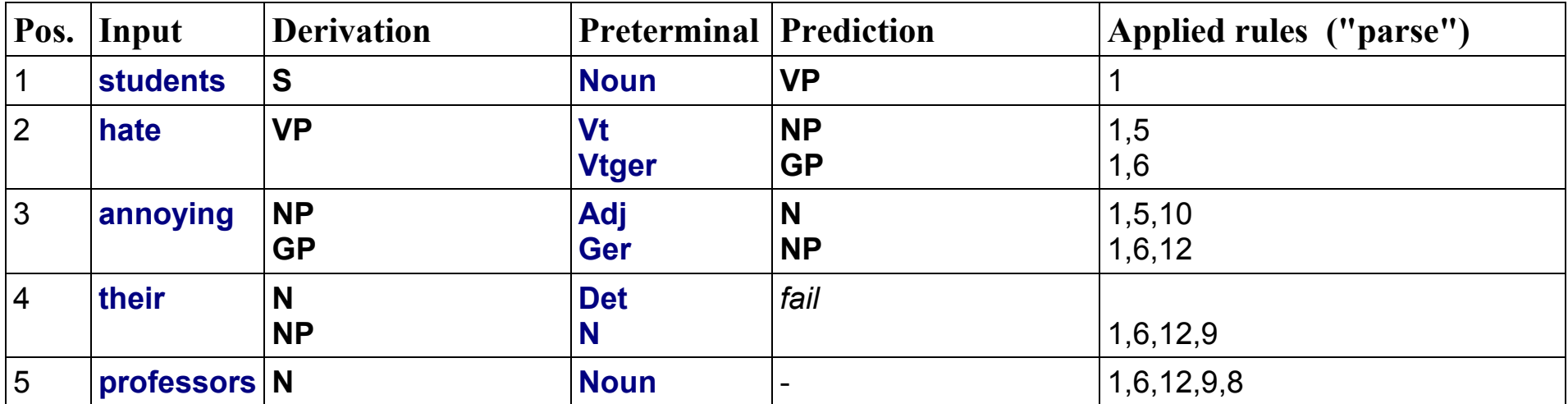

**Vergleich PT-1, PT-2, PT-3:**

PT-1 und PT-2 brauchten 24 Schritte (Expansionen, Erkennen)

Der Predictive Analyzer PT-4 braucht nur 8 Schritte; er ist also um 2/3 schneller.

<span id="page-37-0"></span>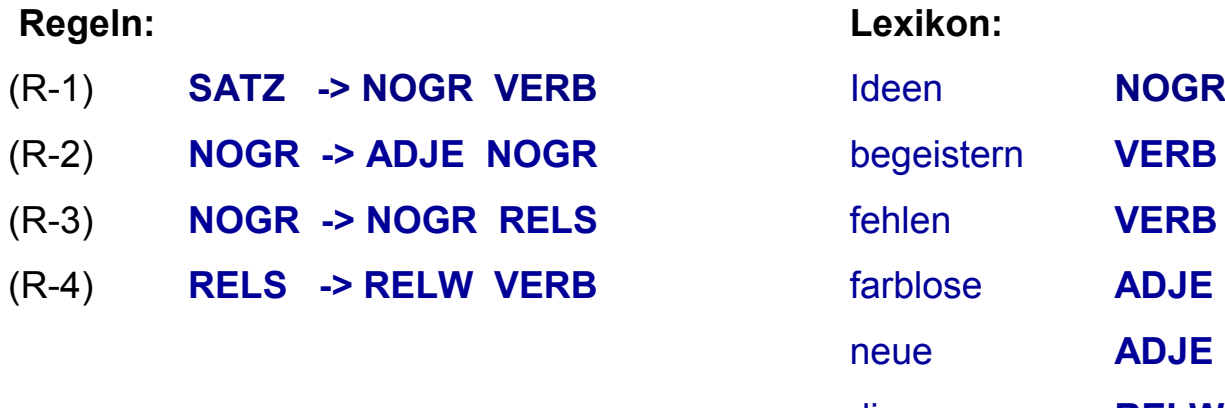

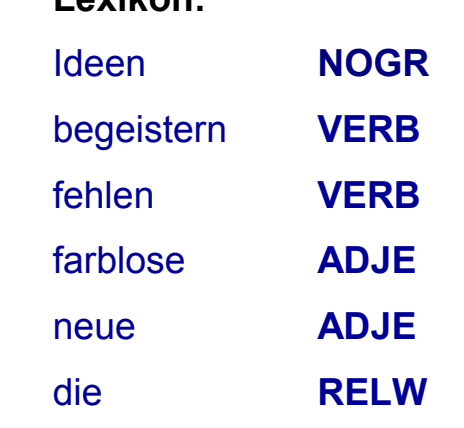

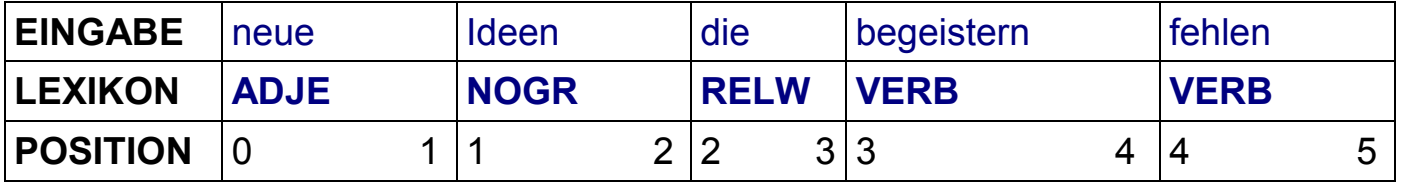

## **WORKING TABLE**

*Section 0:*

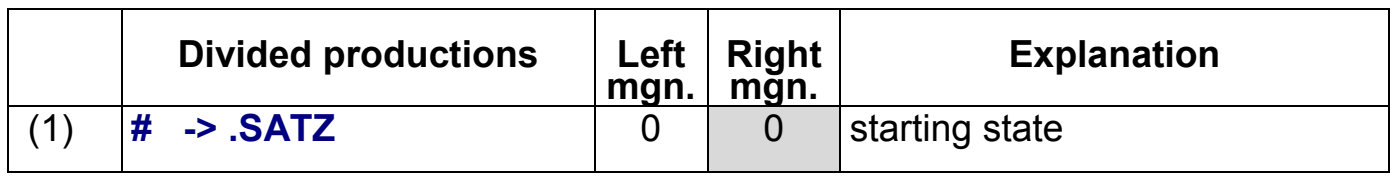

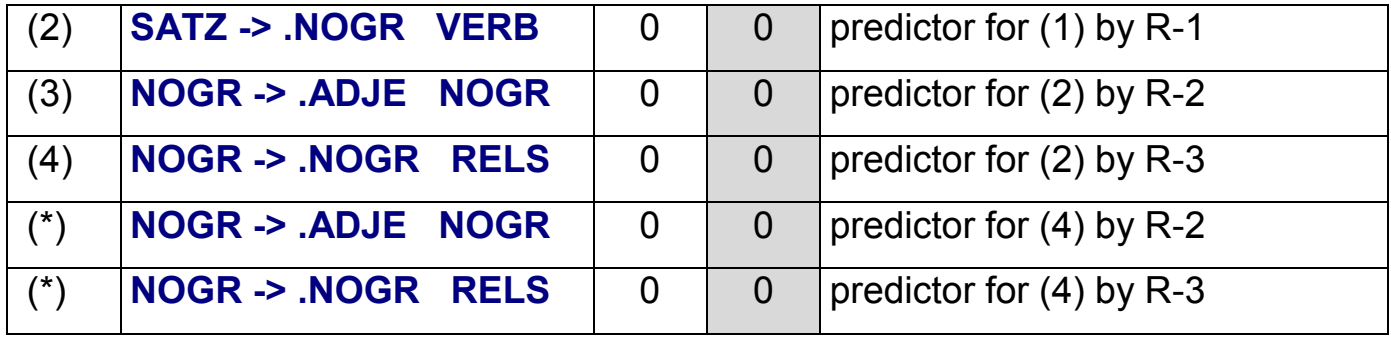

*Section 1:*

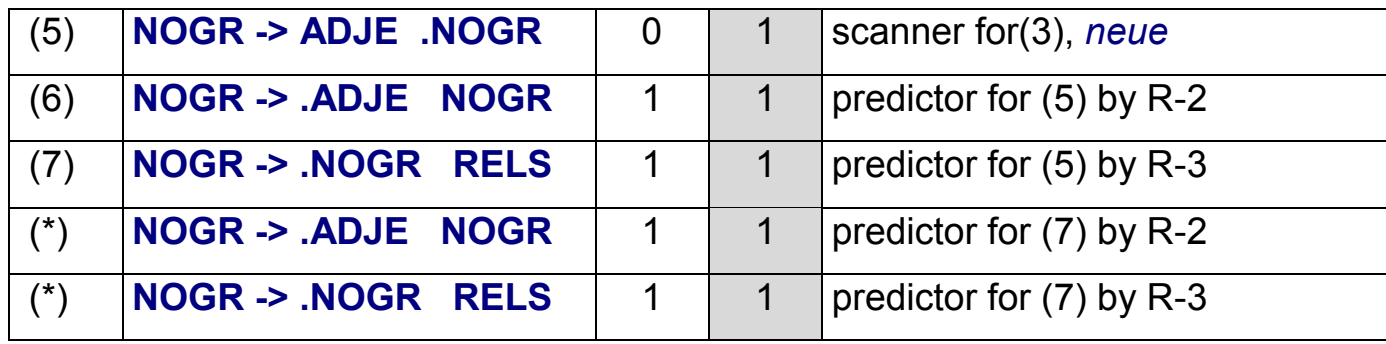

*Section 2:*

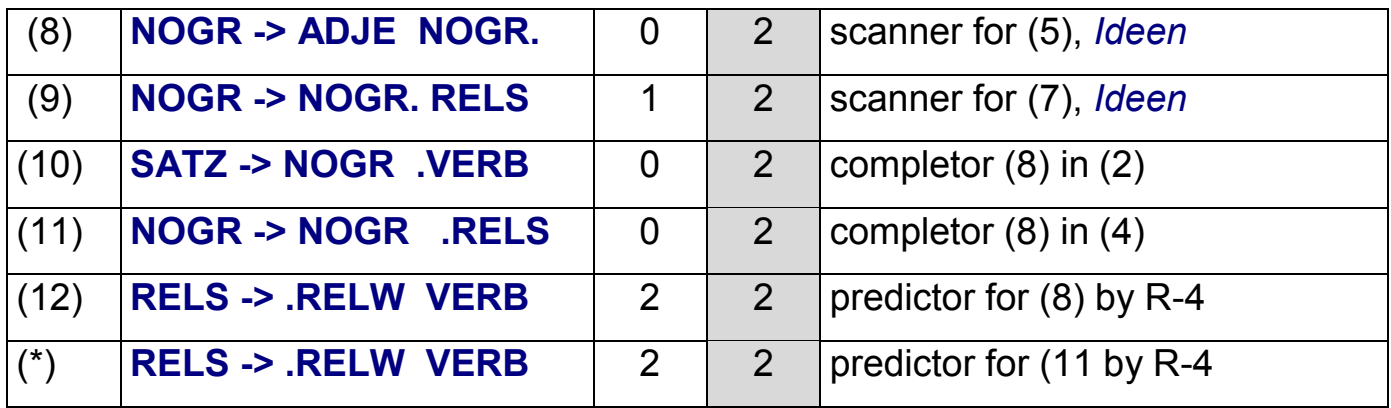

*Section 3:*

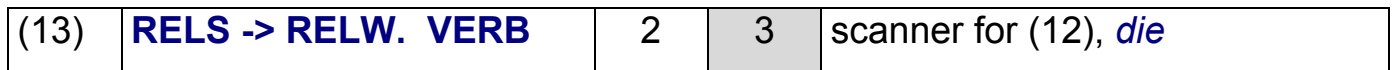

*Section 4:*

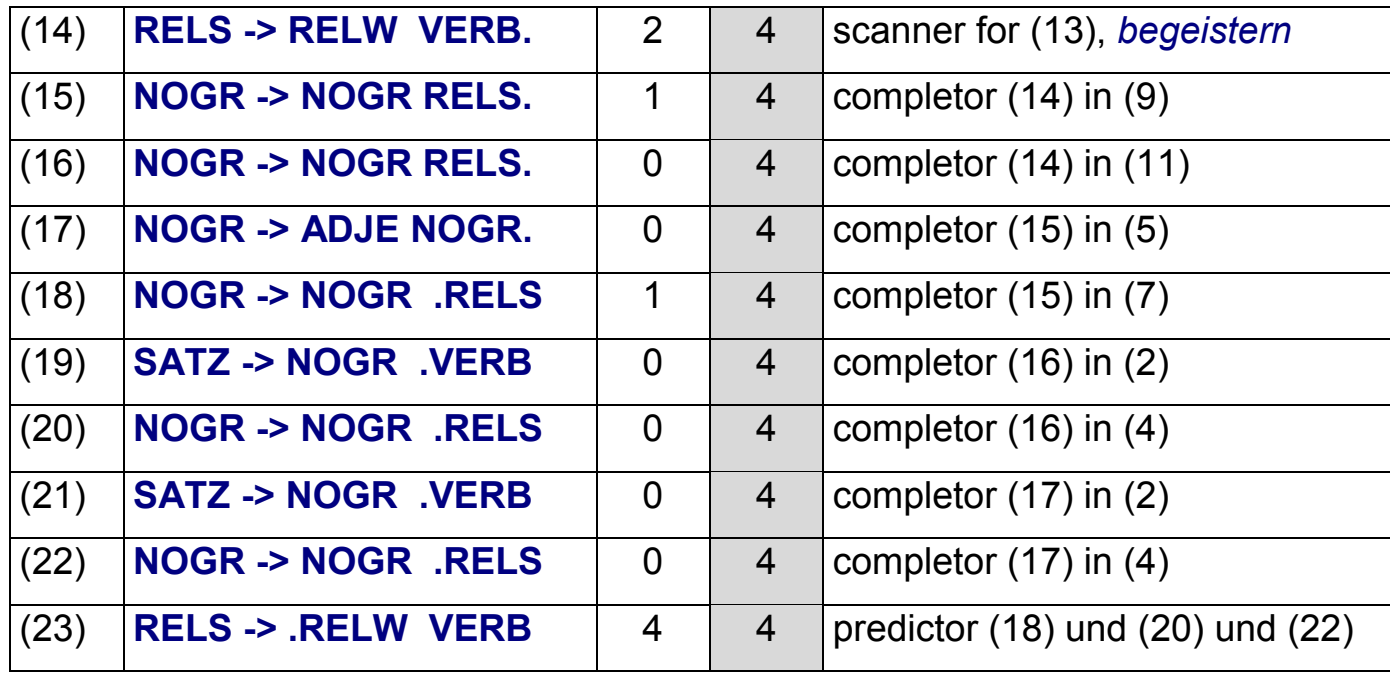

## *Section 5:*

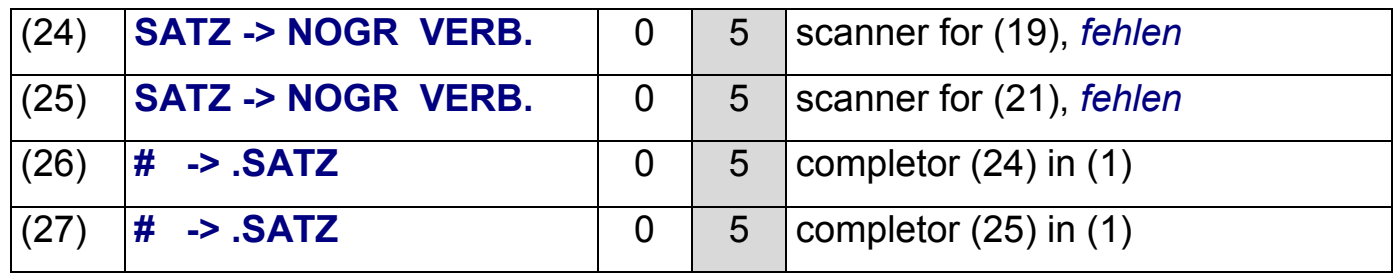

**Warum gibt es zwei Ergebnisse?** Einmal wird erst das ADJE und dann der RELS mit der NOGR *Ideen*  verknüpft, das andere Mal erst der RELS und dann das ADJE. Linguistisch ist der Unterschied nicht gerechtfertigt.

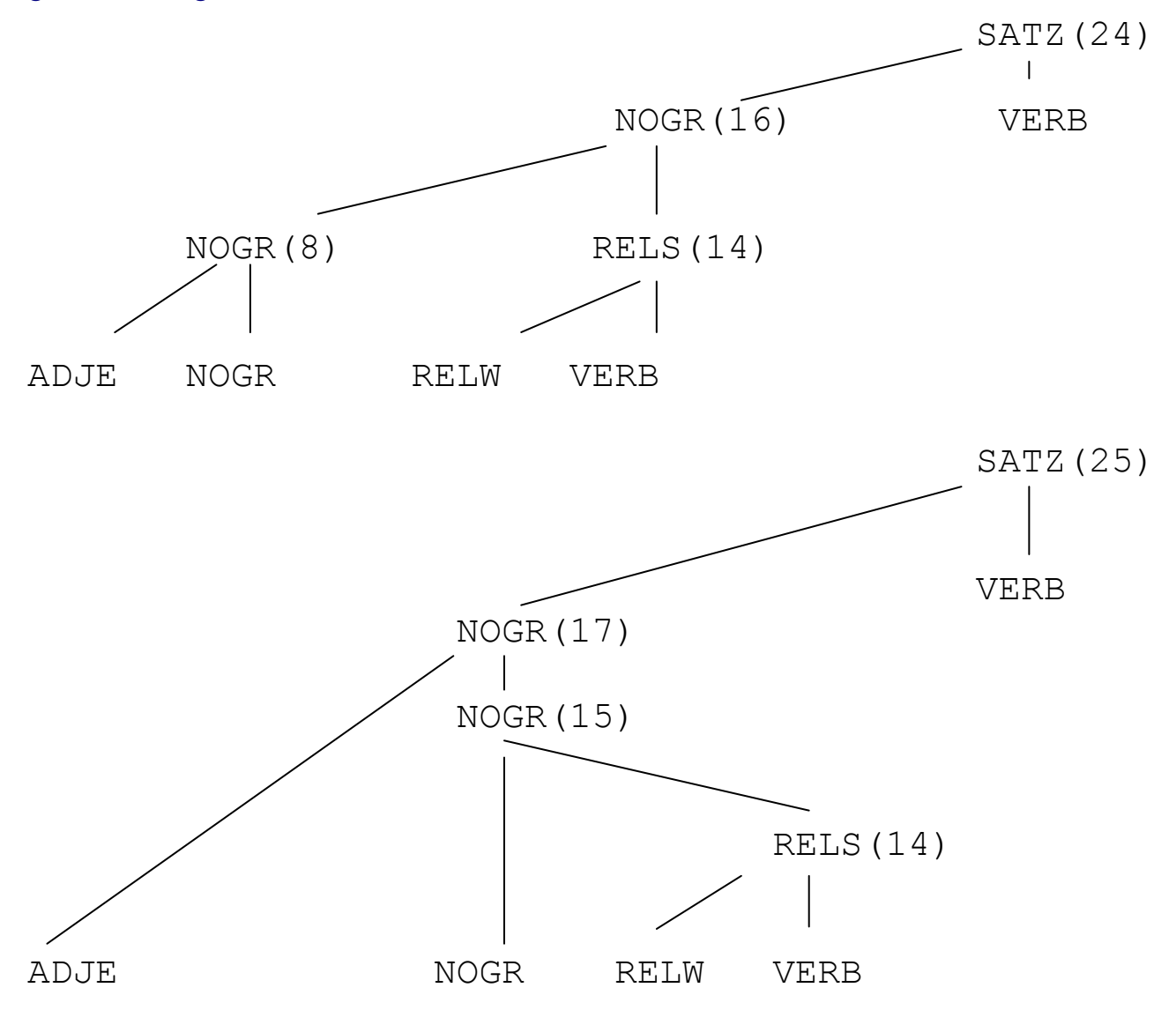

<span id="page-41-0"></span>2. Grammatik der deutschen Kardinalzahlen in Chomsky-Normalform. Fettgedruckte Kategorien markieren jeweils die dominierende Konstituente (den *Head*) in der Regel. Tiefgestellte Zahlen sind Subklassifizierungen. Kommata trennen alternative Werte voneinander ab.

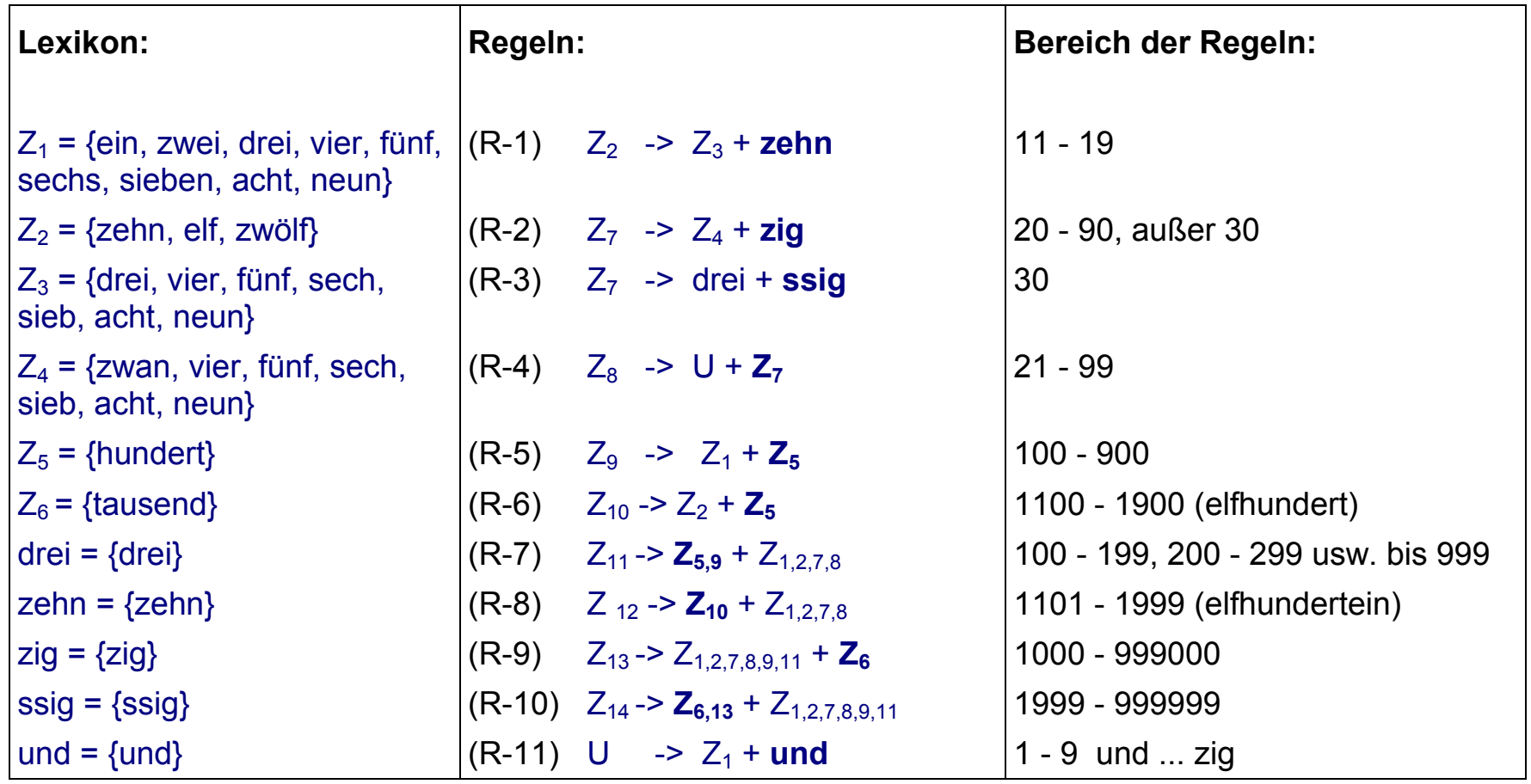

# 2. Protokoll der Analyse

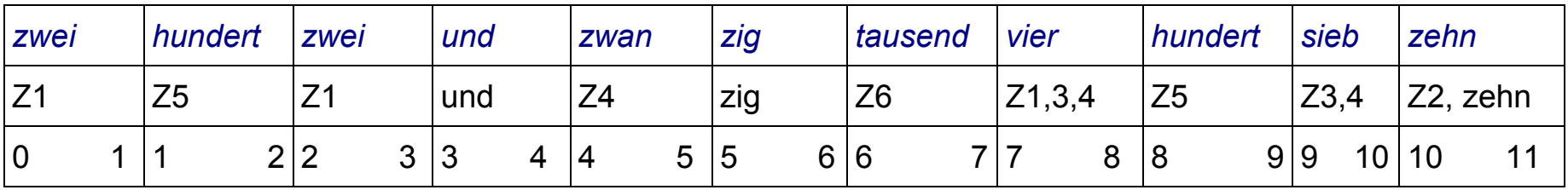

## WORKING TABLE

**Section 1:**

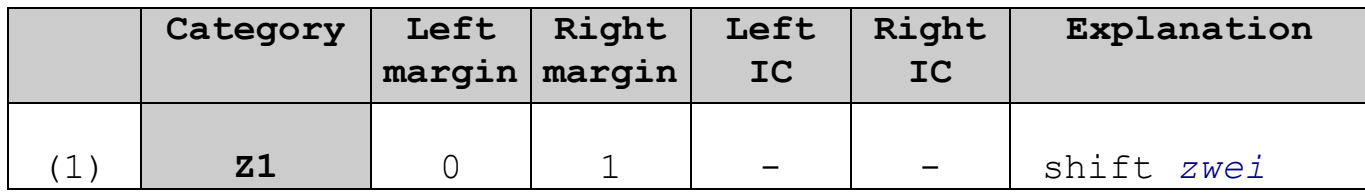

**Section 2:**

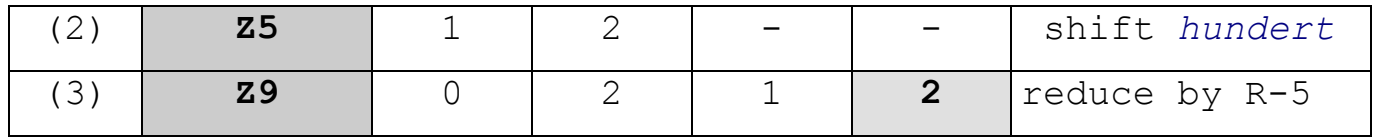

#### **Section 3:**

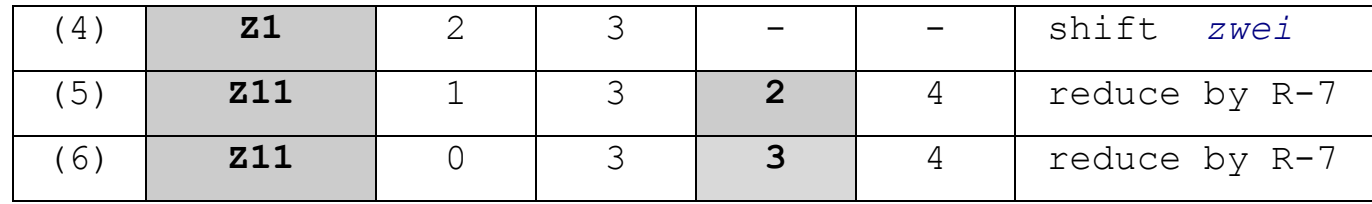

## **Section 4:**

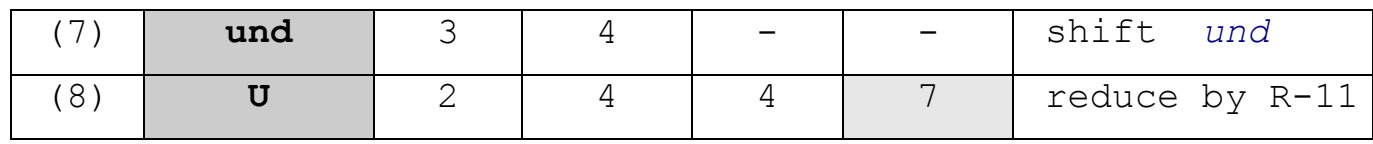

## **Section 5:**

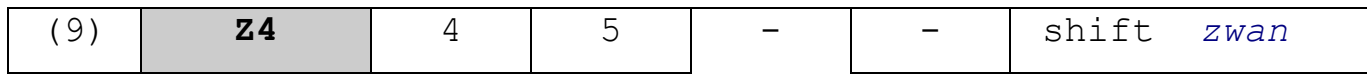

## **Section 6:**

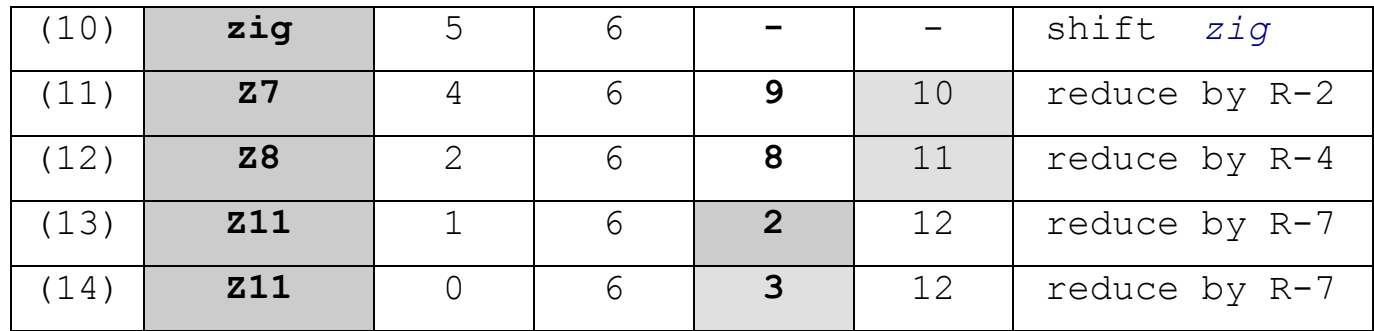

#### **Section 7:**

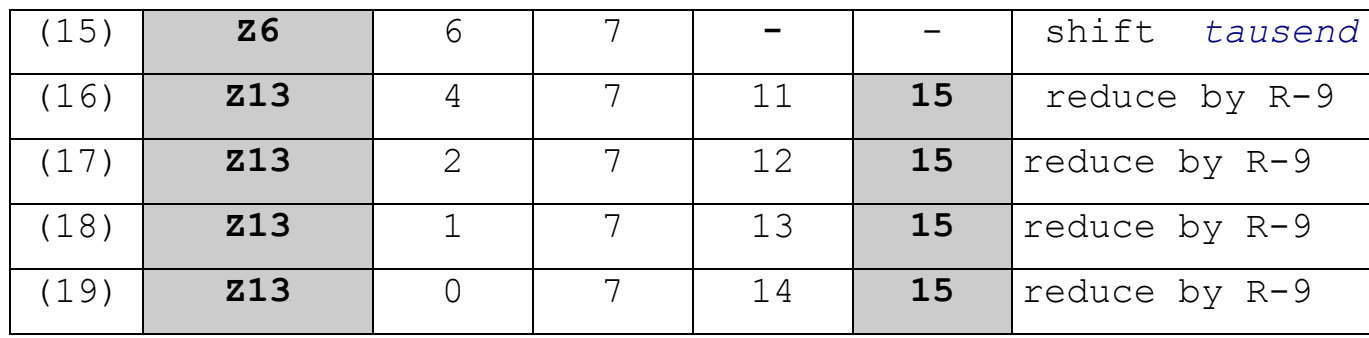

### **Section 8:**

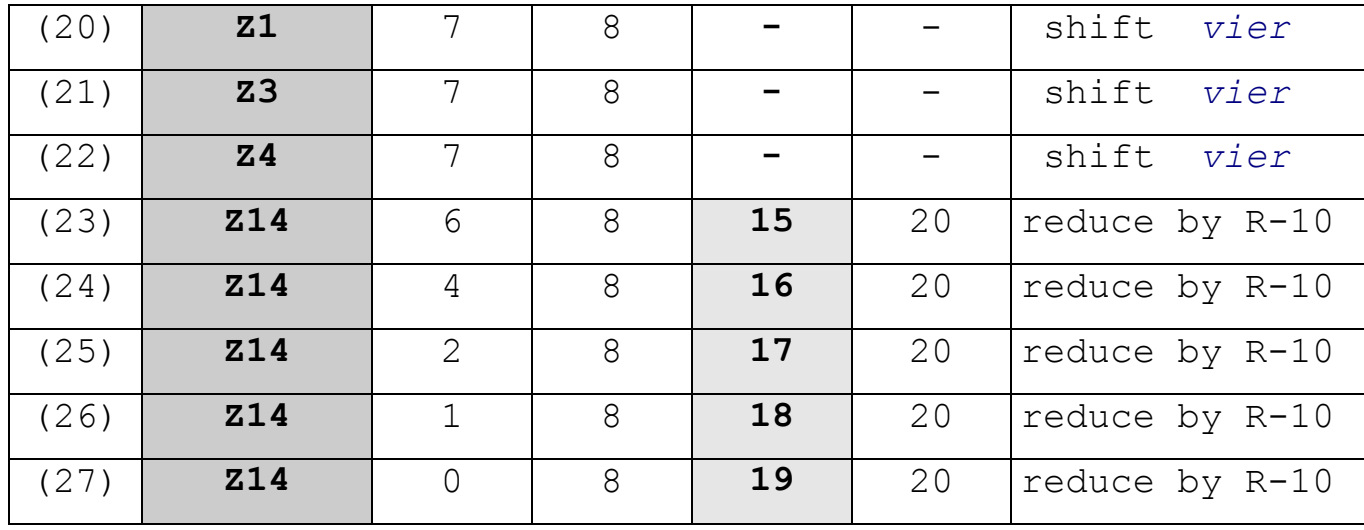

## **Section 9:**

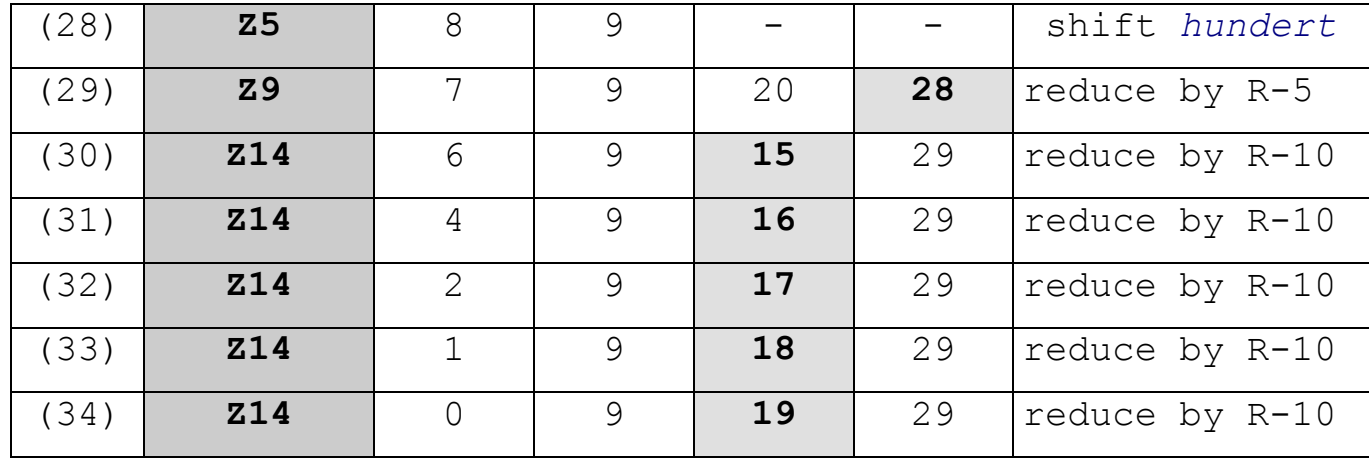

**Section 10:**

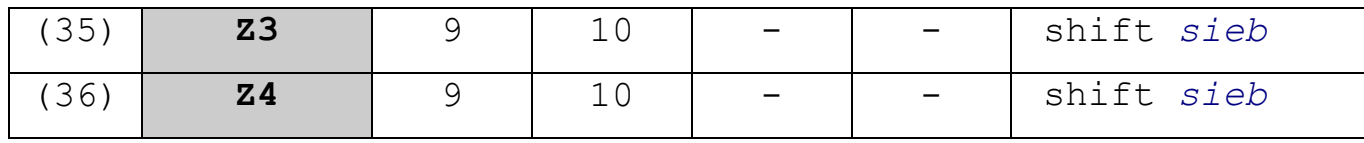

## **Section 11:**

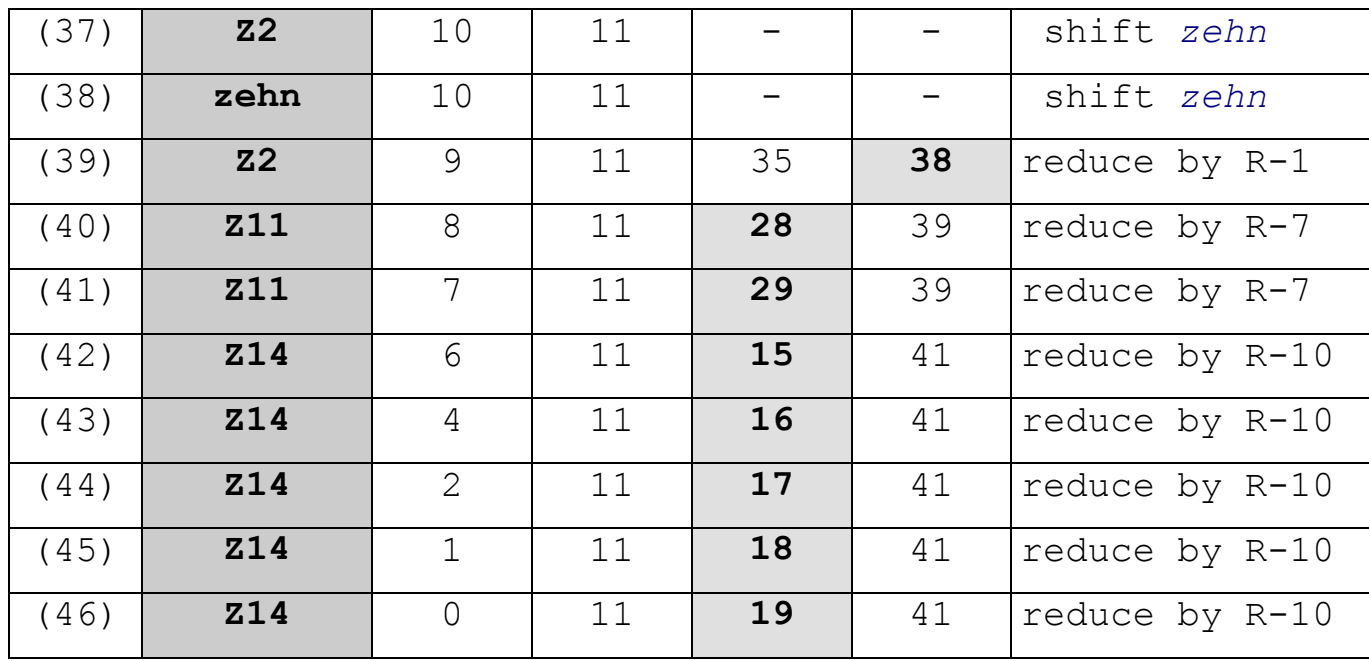

3. Konstituenzbaum nach der Working Table (Heads rot und fett)

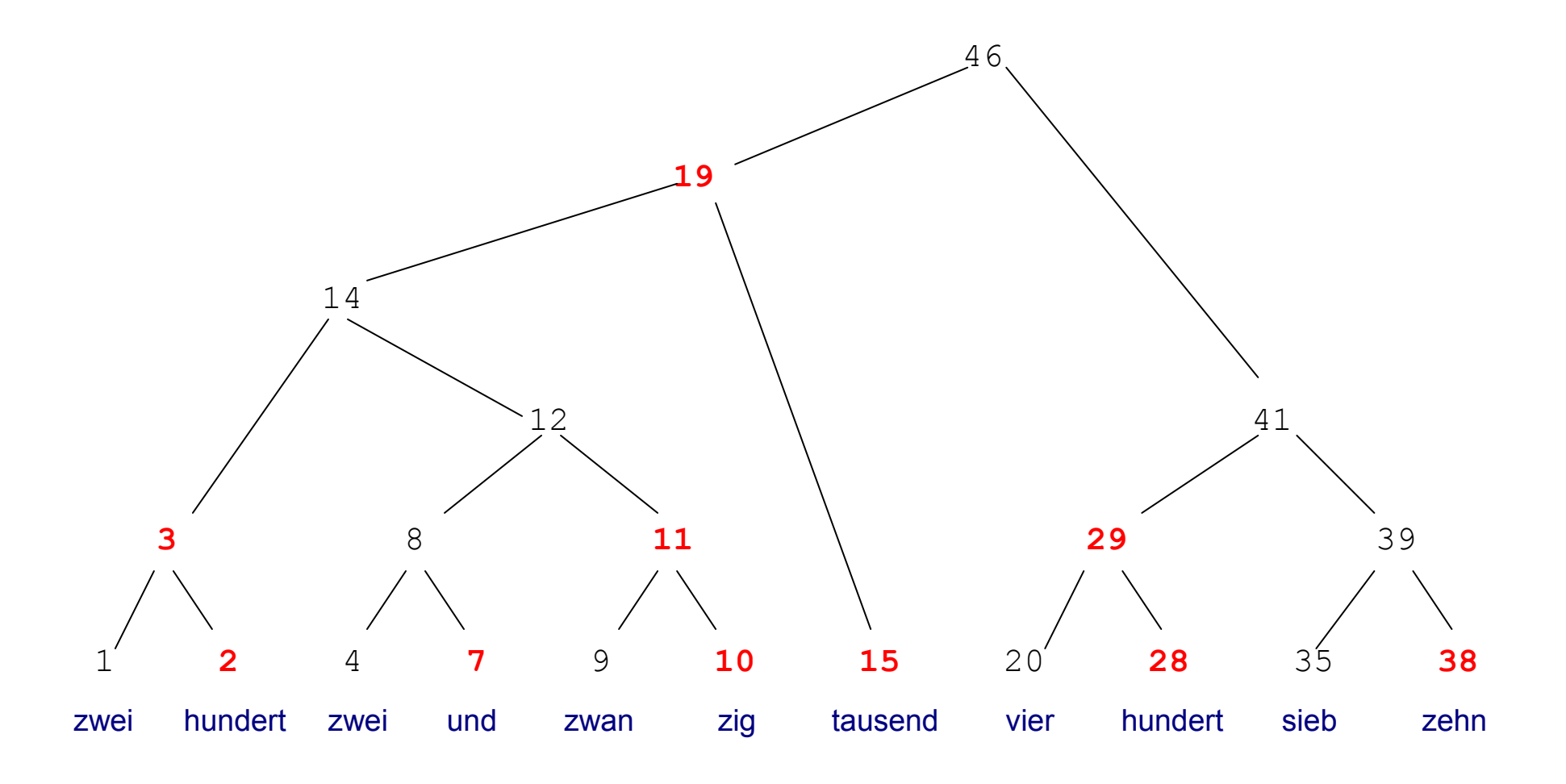

## **Konstruktion eines Dependenzbaums**

Der jeweilige Mutterknoten wird ersetzt durch den Head unter den beiden IC-Knoten. Die Heads werden also nach oben hin verschoben, wodurch ein Dependenzbaum entsteht:

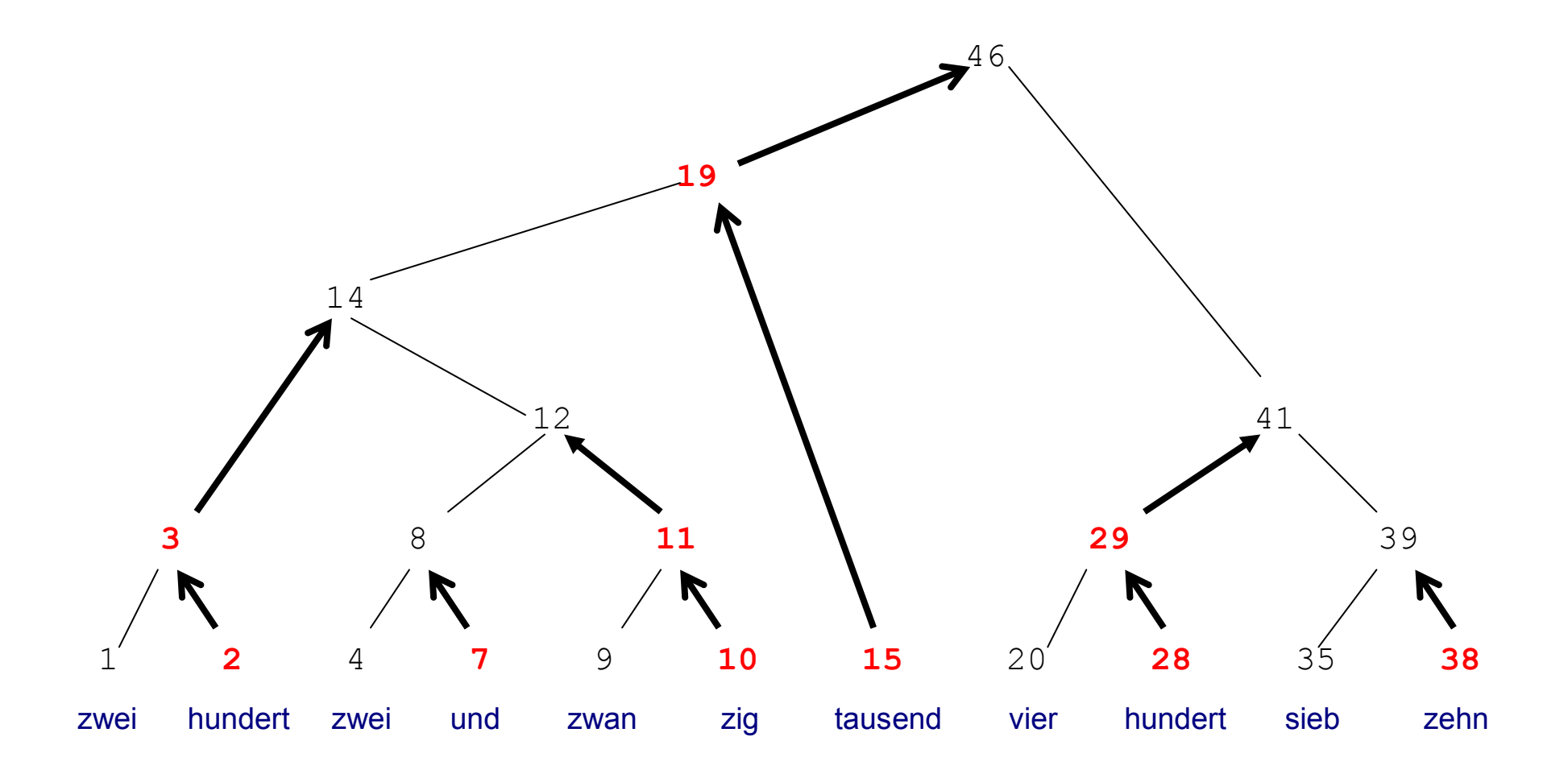

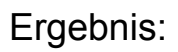

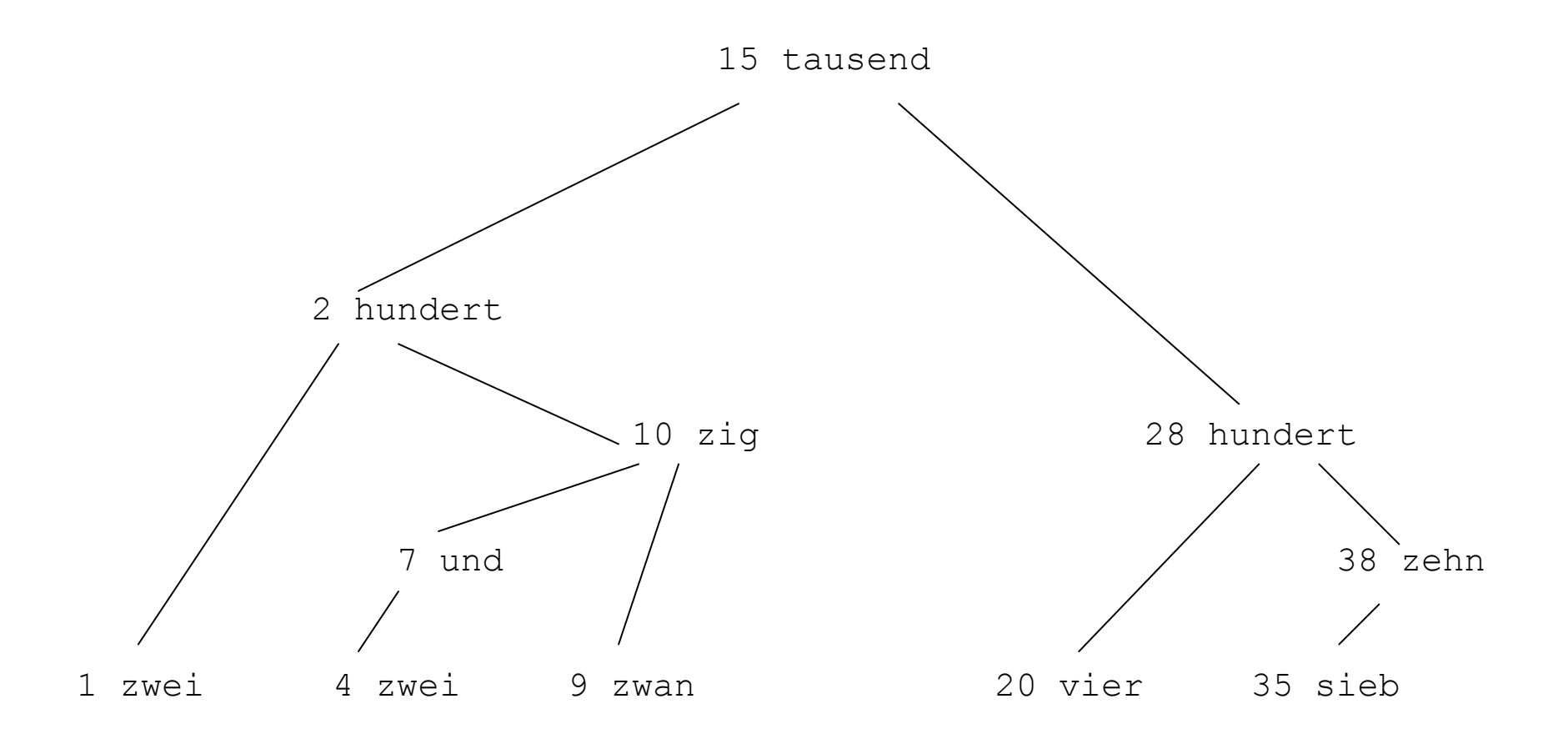

# **Lösung 8: Chart-Parsen mit einer Kategorialgrammatik (PT-5)**

<span id="page-49-0"></span>Die Grammatik aus Aufgabe 6:

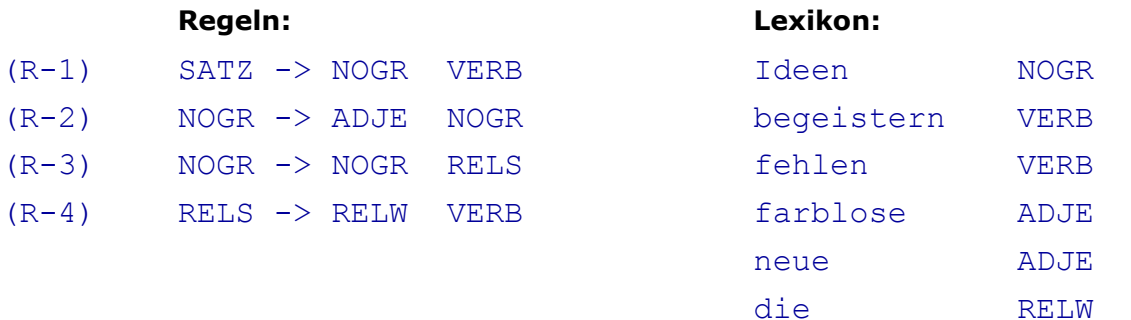

#### Umformung in eine Kategorialgrammatik:

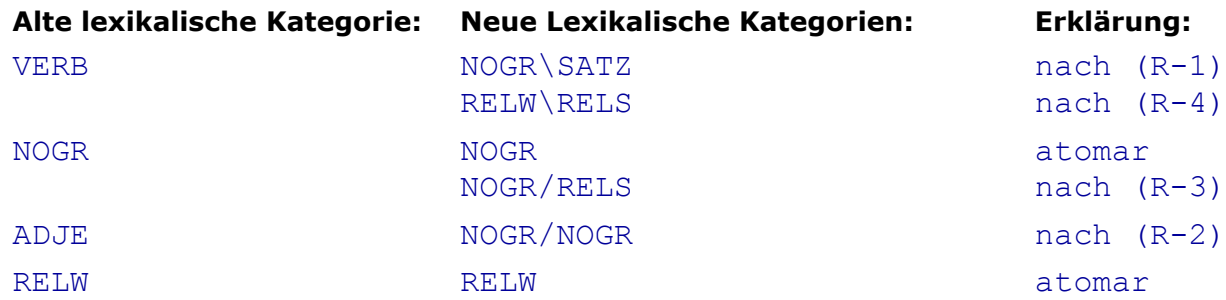

Ergebnis, Kategorialgrammatik, die nur noch aus Lexikoneinträgen besteht:

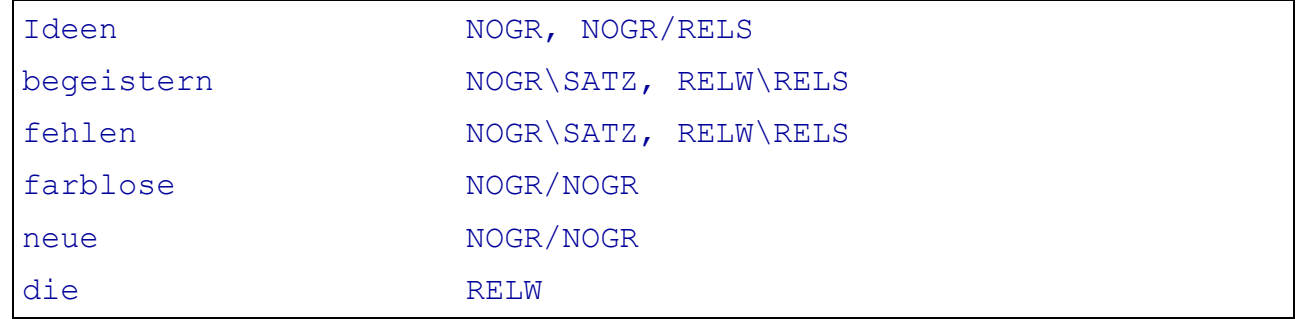

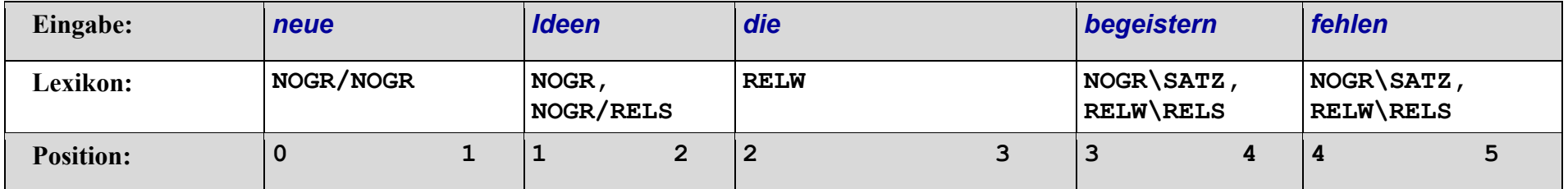

## WORKING TABLE

#### **Section 1:**

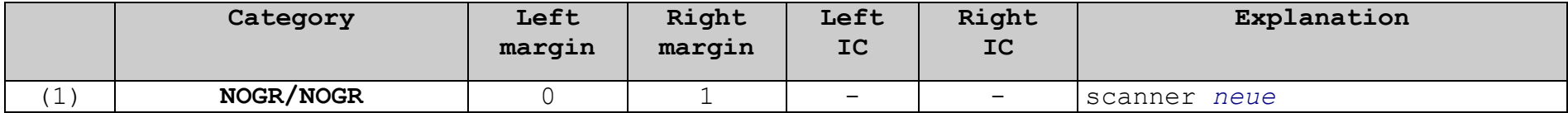

#### **Section 2:**

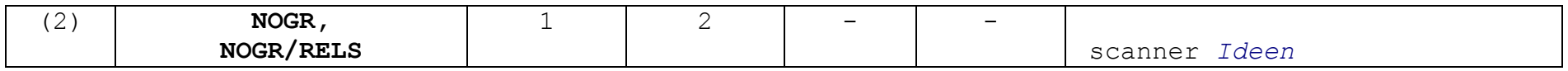

#### **Section 3:**

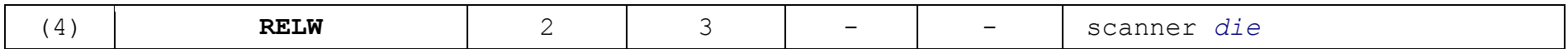

#### **Section 4:**

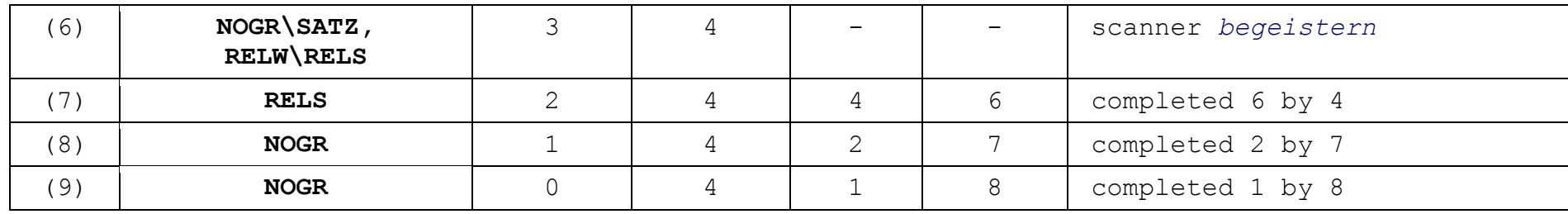

**Section 5:**

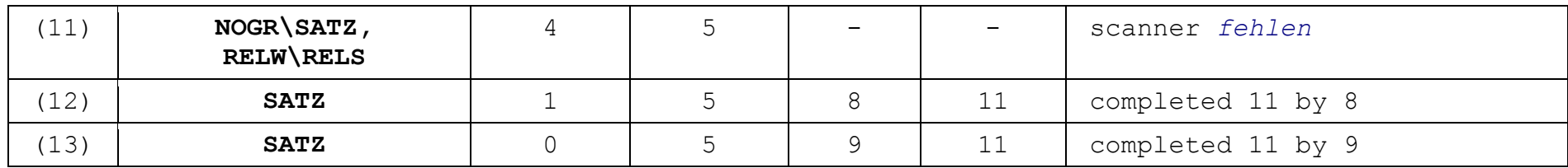

Vergleich mit PT-4: Der Bottom-up Chart Parser (PT-5) kombiniert mit einer Kategorialgrammatik erscheint erheblich effizienter als der Top-Down Chart Parser (13 gegenüber 27 Schritten).

Zur Bottom-up Strategie passen eben besonders gut lexikalisierte Grammatiken.

# **Lösung 9: Tabellengesteuerter Shift-Reduce Parser (PT-6)**

## <span id="page-52-0"></span>**1. Herstellung der Tabellen**

Zerlegung der Regeln in Zustände

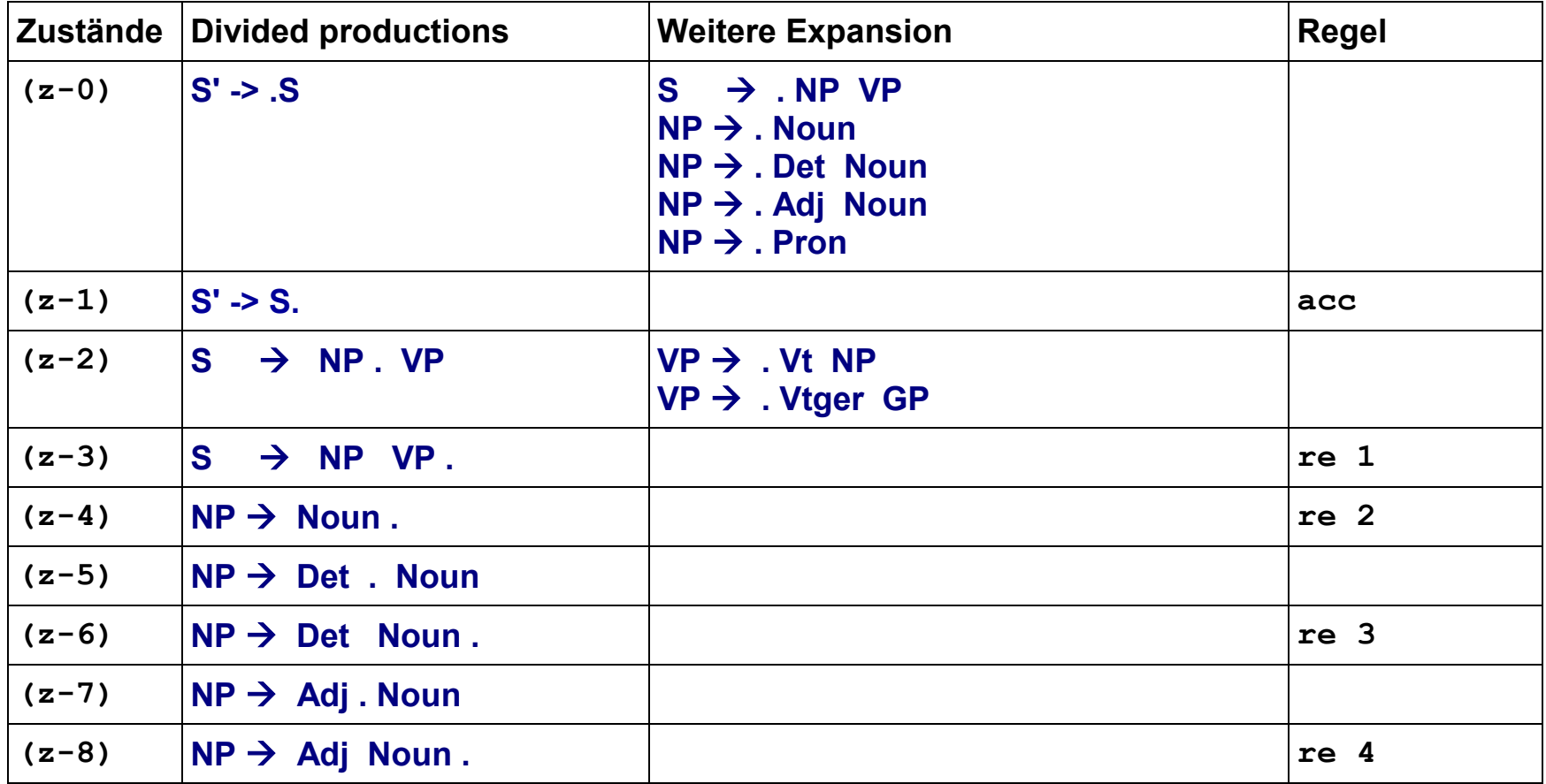

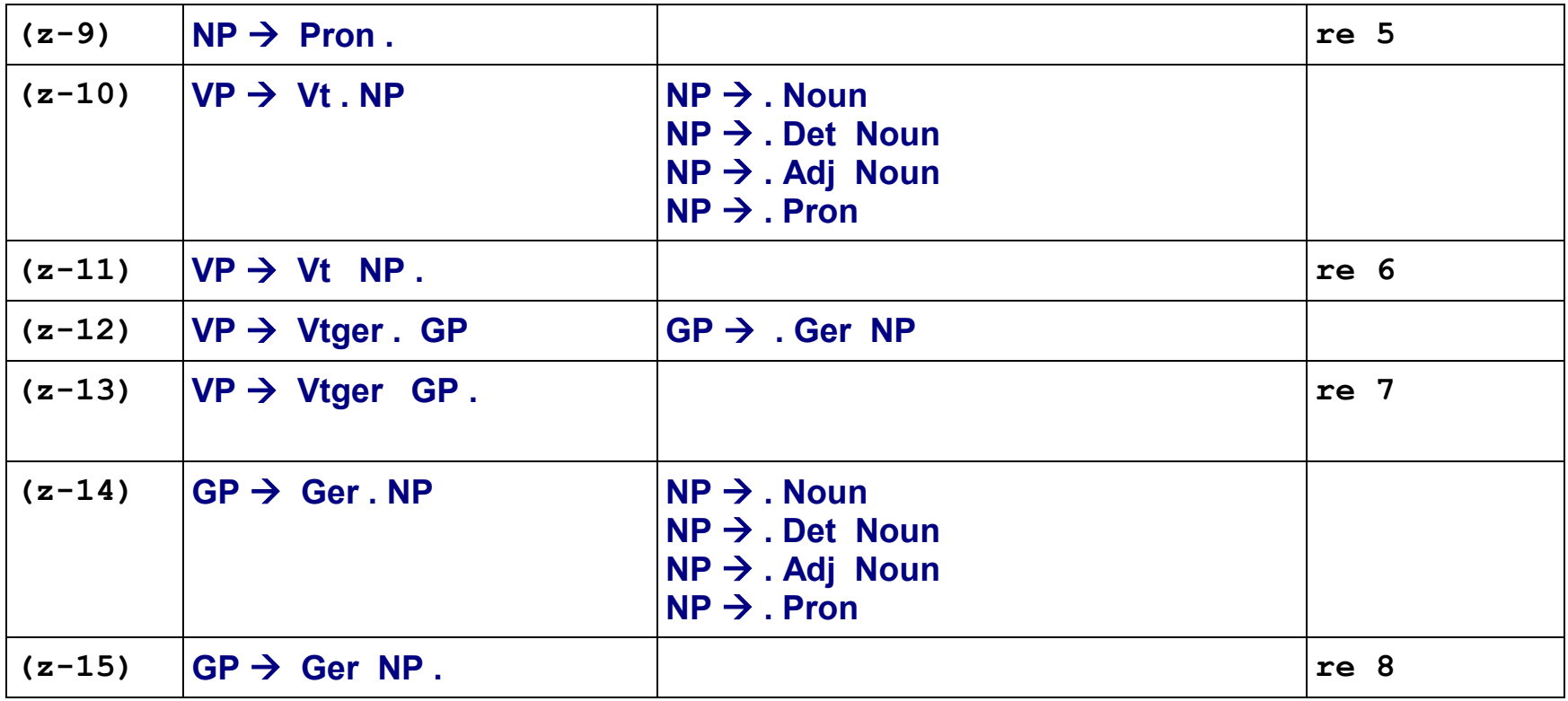

## **Funktion FOLLOW**

 $FOLLOW(S) = S$ FOLLOW(NP) =  $VP$ , FOLLOW(VP), FOLLOW(GP) FOLLOW(VP) = FOLLOW(S) =  $\zeta$ FOLLOW(GP) = FOLLOW(VP) = FOLLOW(S) =  $\zeta$ 

## **Funktion FIRST**

 FIRST(NP) = Noun, Det, Adj, Pron FIRST(VP) = Vt, Vtger  $FIRST(GP) = Ger$  $FIRST(S) = FIRST(NP) = Noun, Det, Adj, Pron$  $FIRST(S) = S$ 

# ACTION TABLE GOTO TABLE

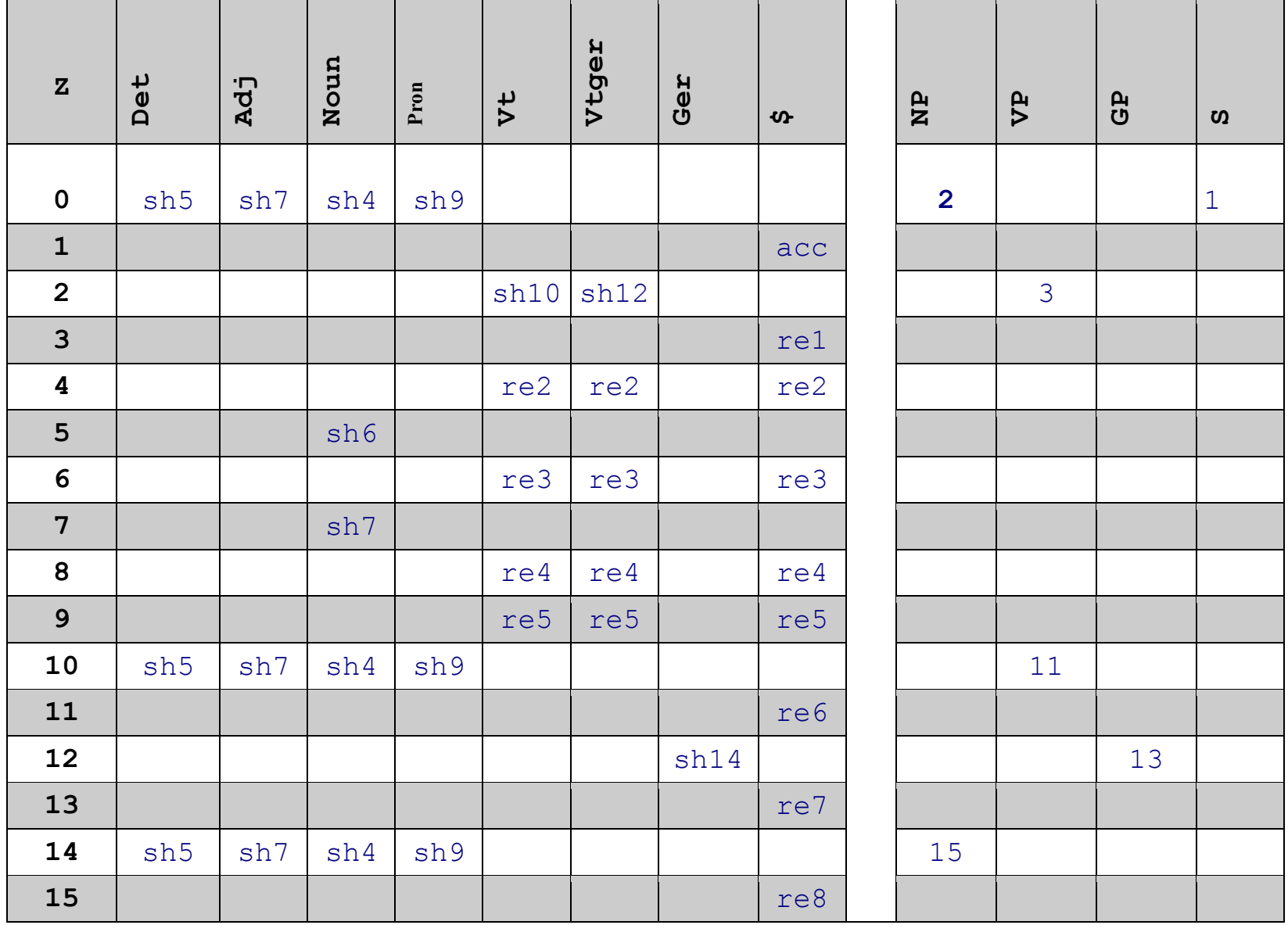

**2. Test**

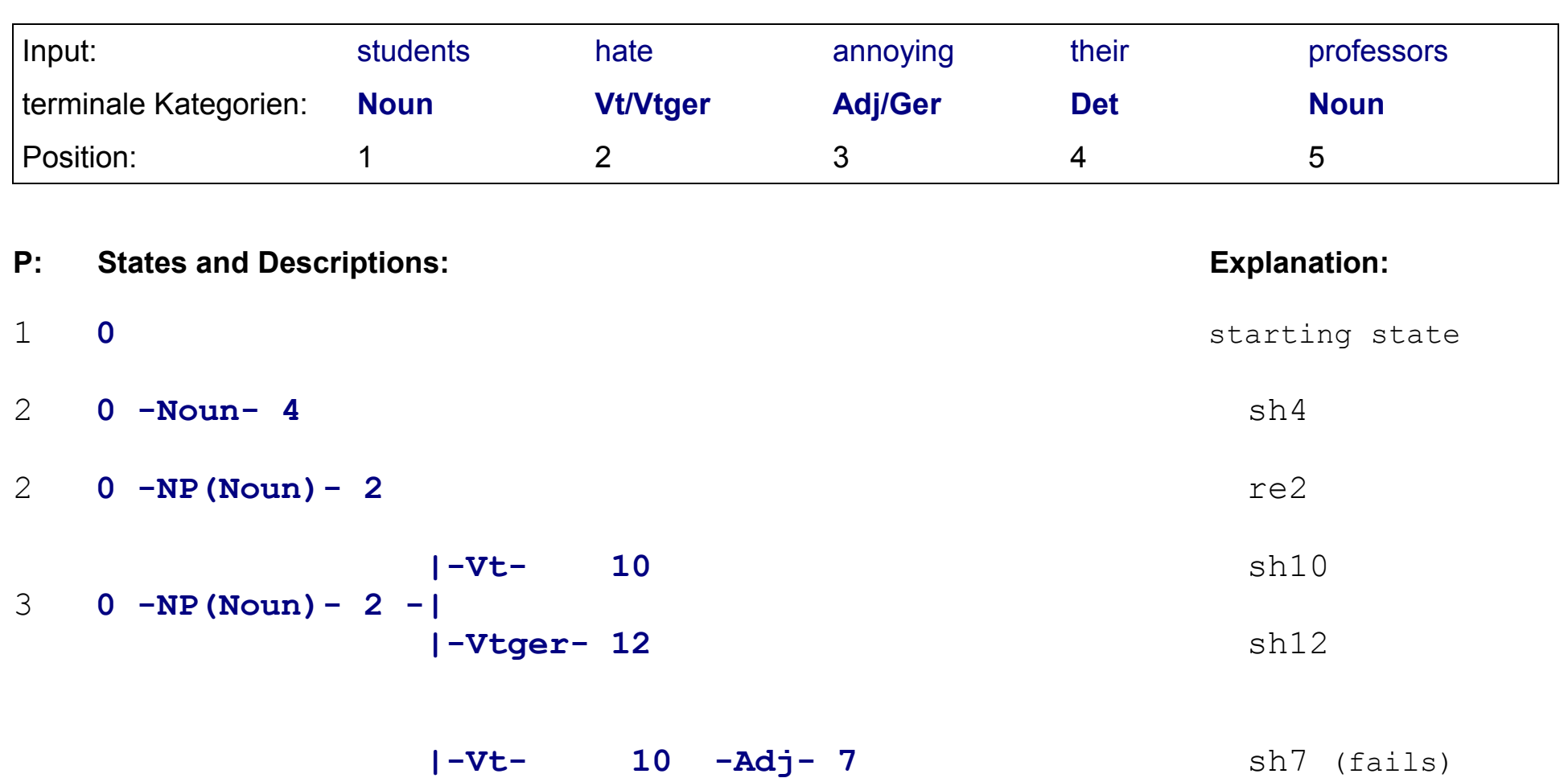

4 **0 -NP(Noun)- 2 -| |-Vtger- 12 -Ger- 14** sh14

5 **0 -NP(Noun)- 2 -Vtger- 12 -Ger- 14 -Det- 5** sh5

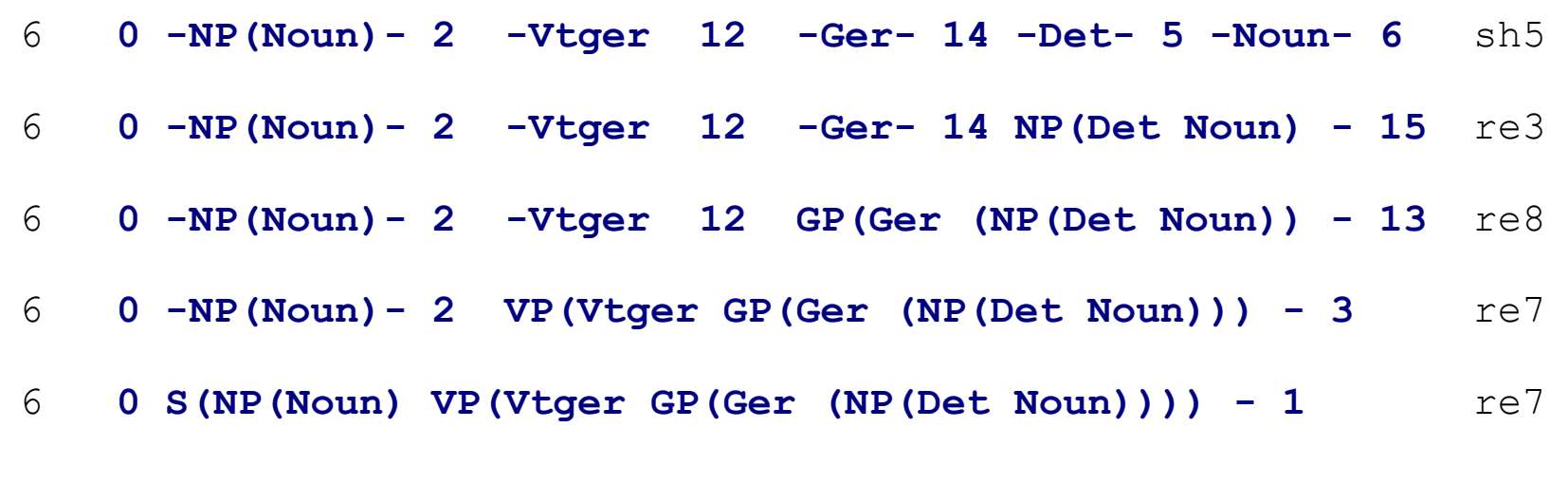

**acc**

## **3. Evaluierung:**

Durch die Vorausschau ist der PT-6 erheblich effizienter als der PT-1.

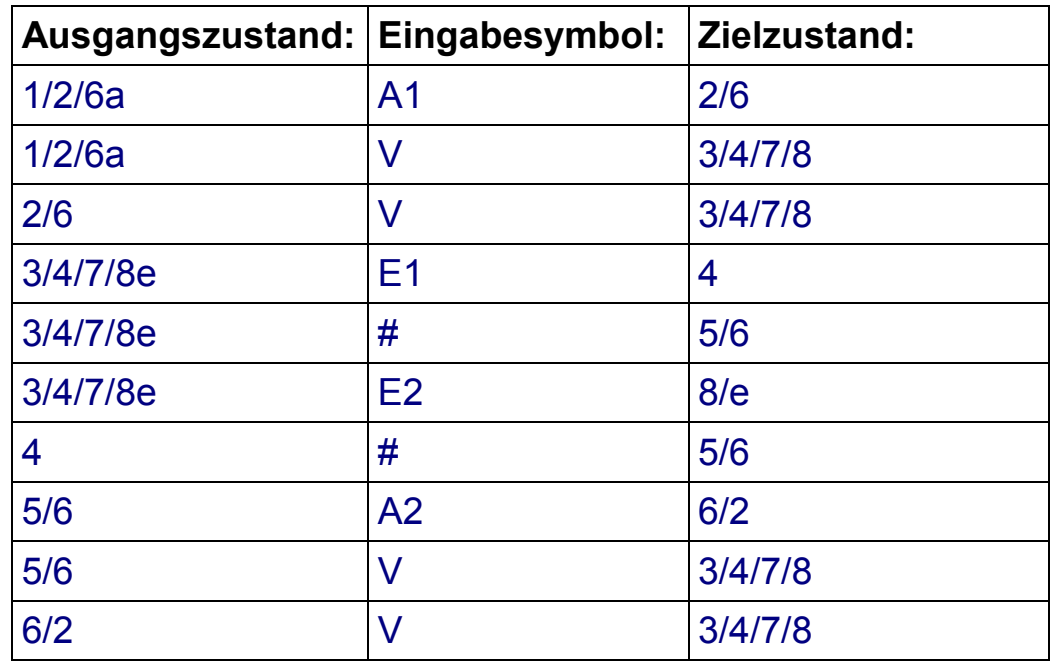

<span id="page-58-0"></span>1. Umformung des Netzes in ein deterministisches Übergangsnetzwerk:

Einsetzung der elementaren Symbole für die Mengen**:**

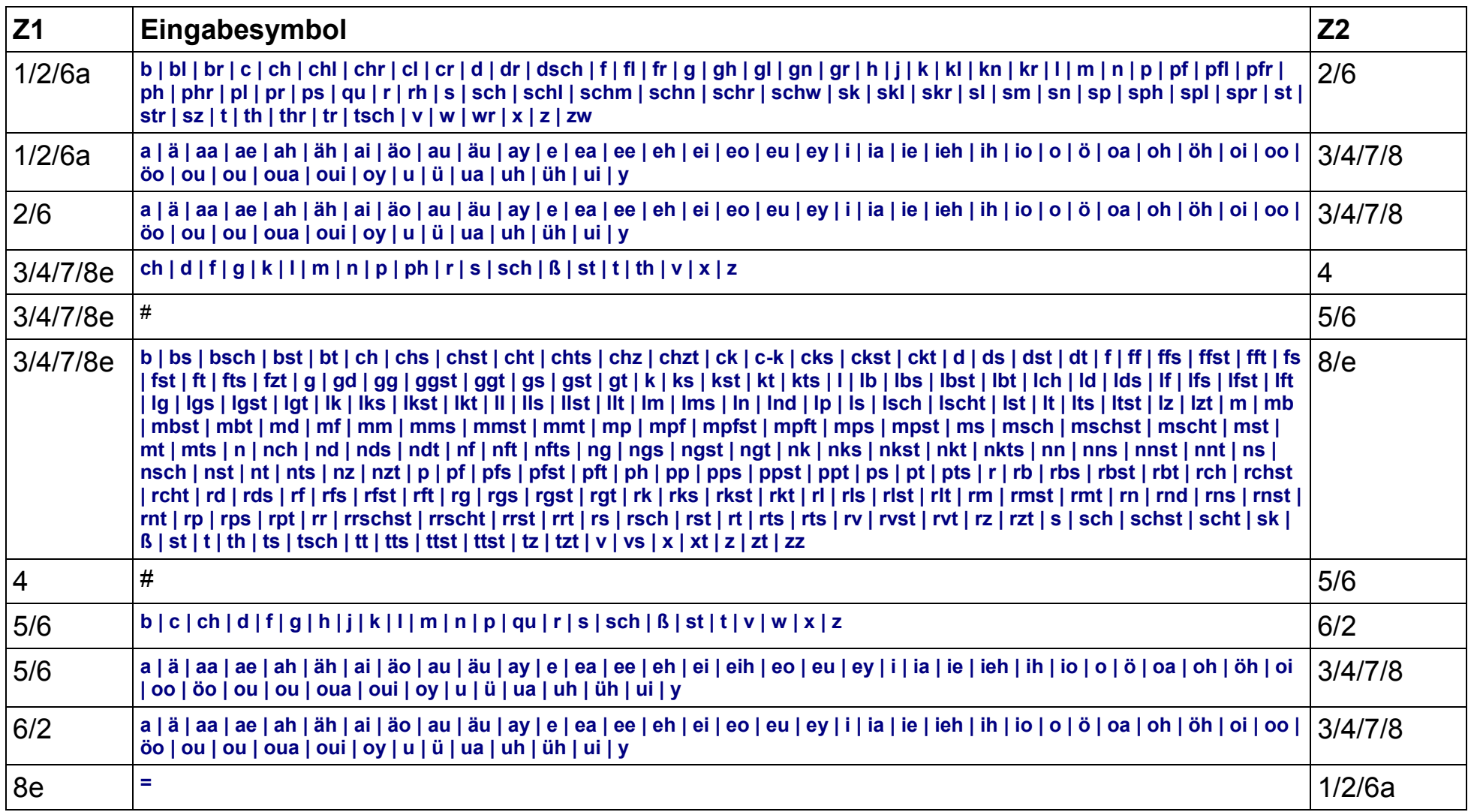

# 2. Abarbeitung der Eingaben:

## **wal#ten#de**

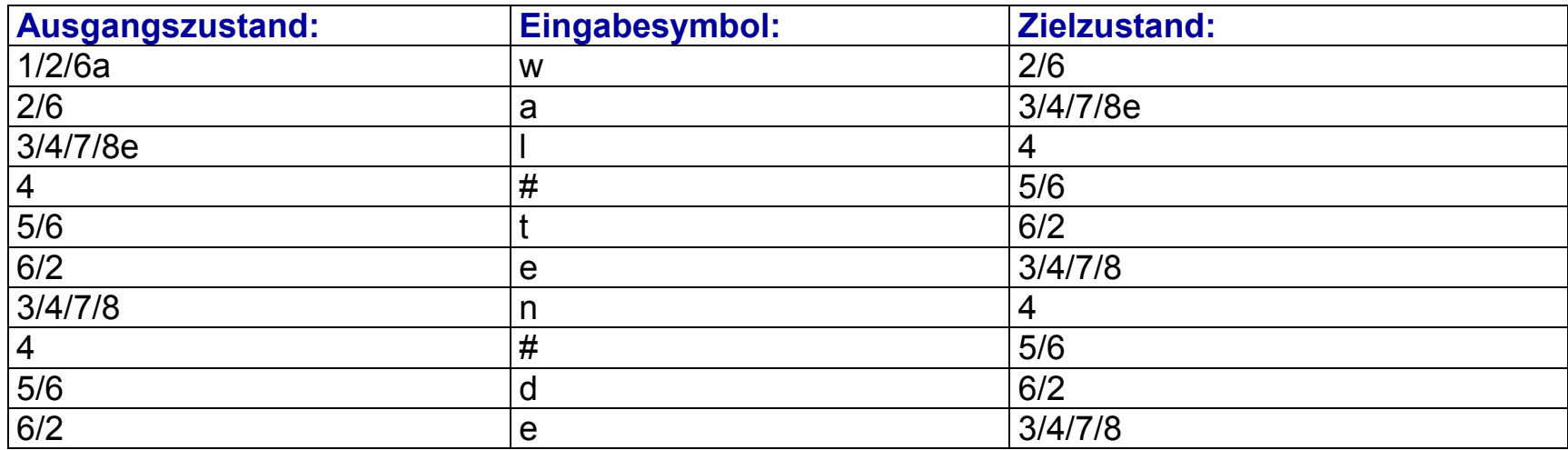

## **wald=en#de**

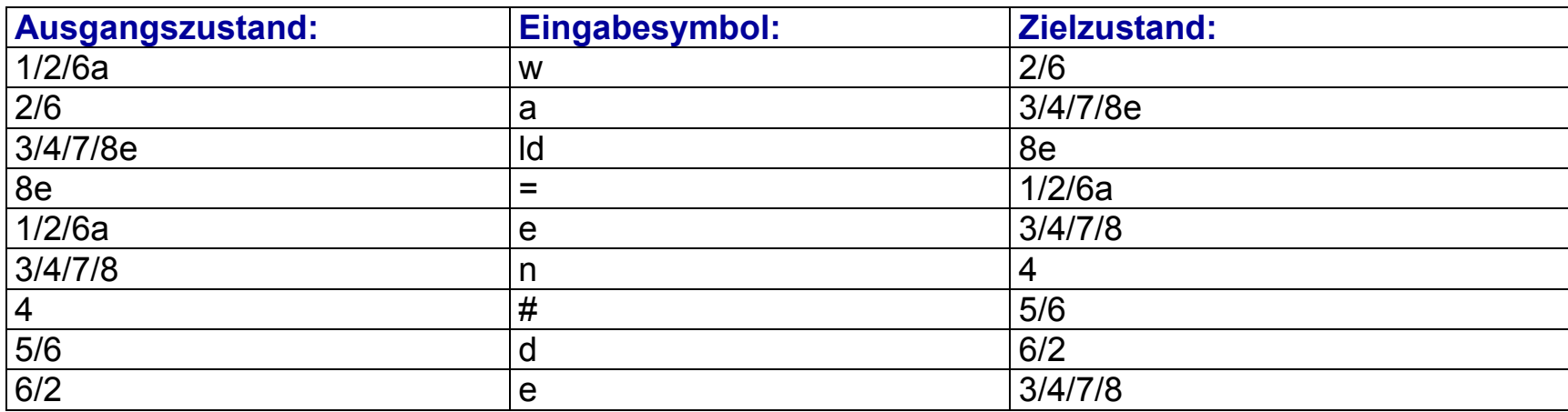

#### **wal#te#nde**

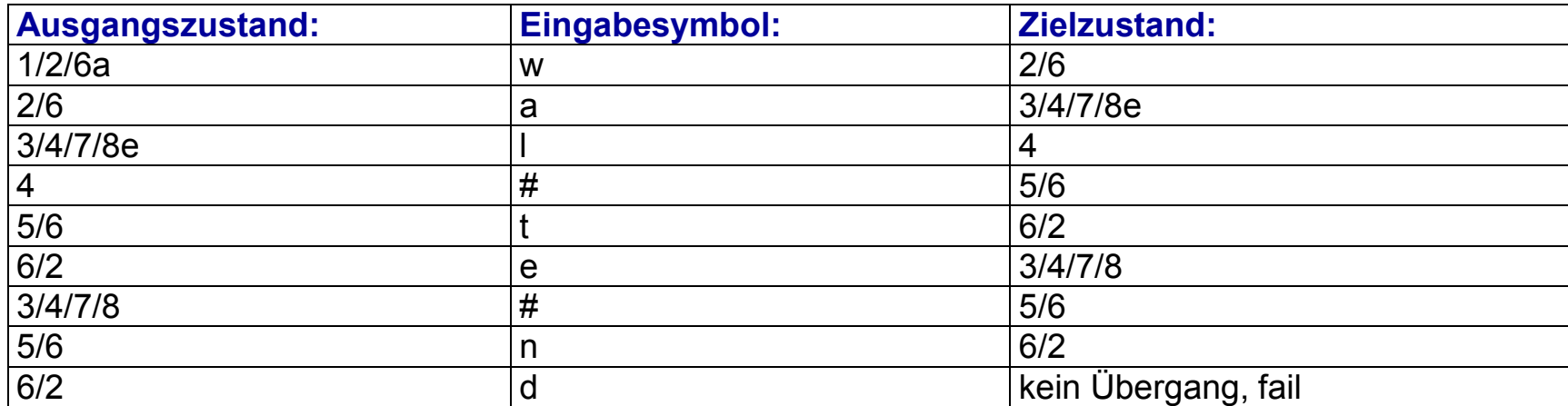

3. Reicht der endliche Erkenner zur Lösung der Aufgabe, Wörter in Silben zu parsen?

Leider nein. Da sich die Zeichenketten in A1, A2, E1 und E2 überlappen, ist die Grammatik in Wirklichkeit nicht deterministisch. Man benötigt ein Übergangsnetzwerk mit Backtracking, d.h. ein RTN statt eines FTN.

## <span id="page-62-0"></span>**1. ATN-Programm:**

#### **node A**

```
arc 1: CAT zahl
```

```
test <GETF typ> equals "2"
action SETR hunderter <GETF zif>
transition TO B
```
arc 2: WRD hundert

action SETR hunderter "1" transition TO C

arc 3: JUMP transition TO C

## **node B**

```
arc 4: WRD hundert
```
transition TO C

## **node C**

```
arc 5: CAT zahl
```

```
test <GETF typ> equals "1"
```
test <GETF zif> equal "10" then action SETR zehner "1" else test <GETF zif> equal "11" then action SETR zehner "1" action SETR einer "1" else test <GETF zif> equal "12" then action SETR zehner "1" action SETR einer "2" else action SETR einer <GETF zif> transition TO H

#### arc 6: CAT zahl

test <GETF typ> equals "3" action SETR einer <GETF zif> transition TO D

#### arc 7: CAT zahl

test <GETF typ> equals "2" action SETR einer <GETF zif> transition TO E

#### arc 8: JUMP

transition TO F

#### arc 9: JUMP

transition TO H

#### **node D**

arc 10: WRD zehn

action SETR zehner "1" transition TO H

#### **node E**

arc 11: WRD und

transition TO F

#### **node F**

arc 12: CAT zahl

test <GETF type> equals "4" action SETR zehner <GETF zif> transition TO G

#### **node G**

arc 14: WRD zig

test <GETF zif> not equal "3" transition TO H

#### arc 15: WRD ssig

```
test <GETF zif> equals "3"
transition TO H
```
#### **node H**

arc 16: POP ziffer

```
test <GETR hunderter> not empty and
<GETR zehner> empty then
action SETR zehner "0"
else T
test <GETR zehner> not empty and
<GETR einer> empty then
action SETR einer "0"
else T
BUILDQ ziffer + + + <hunderter> <zehner> <einer>
```
# 2. Trace für die Zahl vierhundertfünfunddreissig

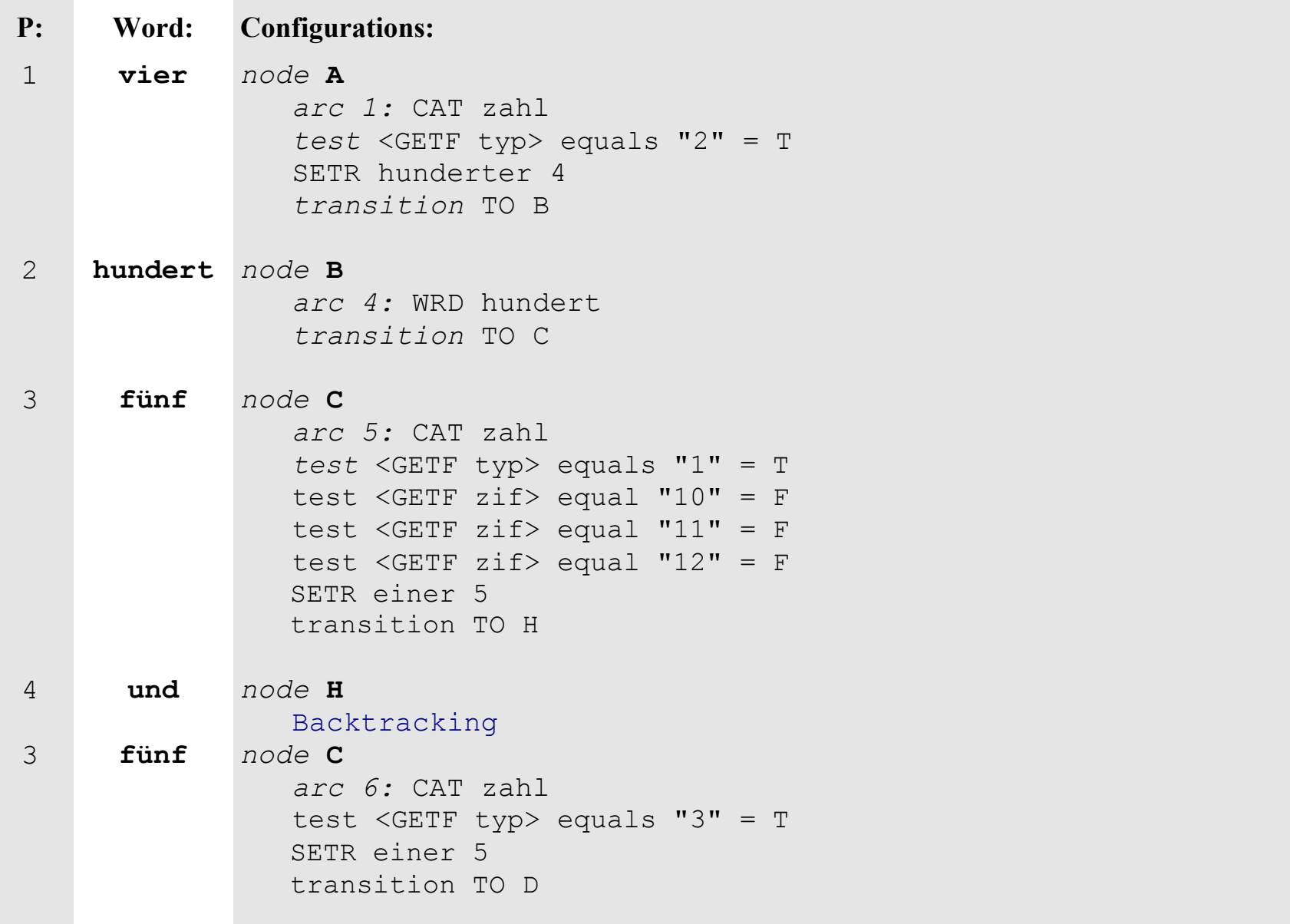

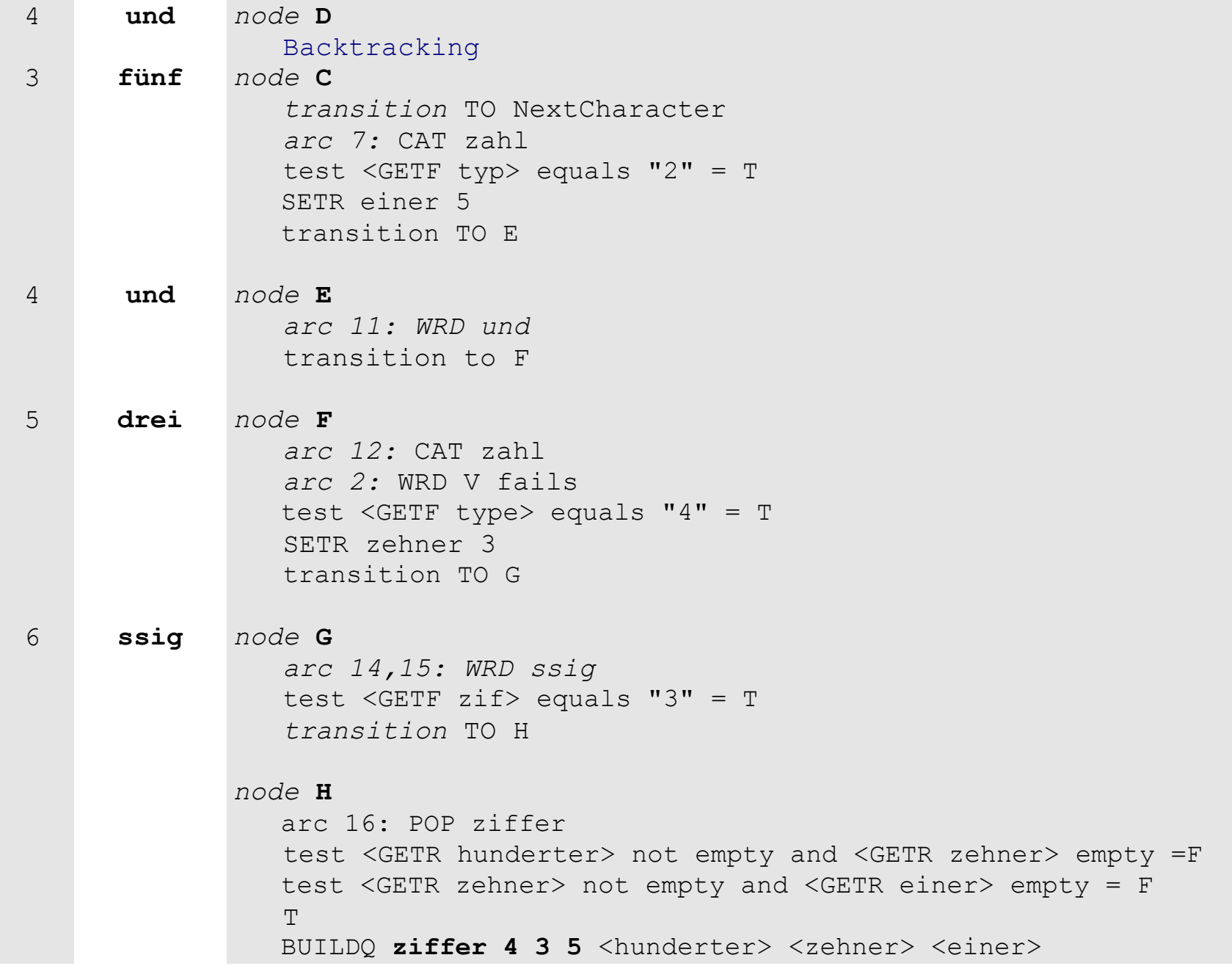

# **Lösung 12: Slot-Filler Parser für Dependenzgrammatiken (PT-9)**

## <span id="page-68-0"></span>**Eingabe:** *vier-hundert-fünf-und-drei-ssig*

1. Analyse:

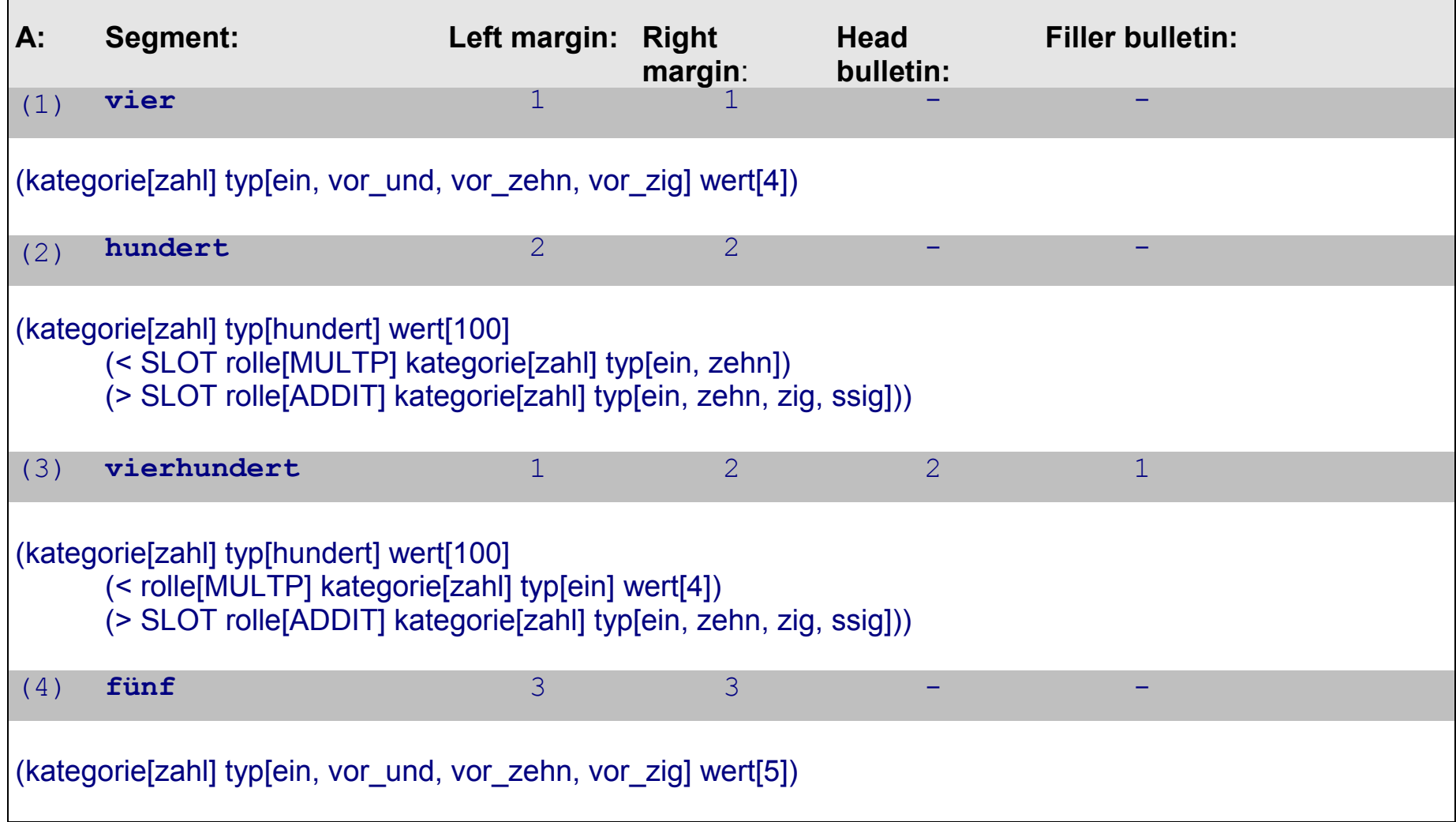

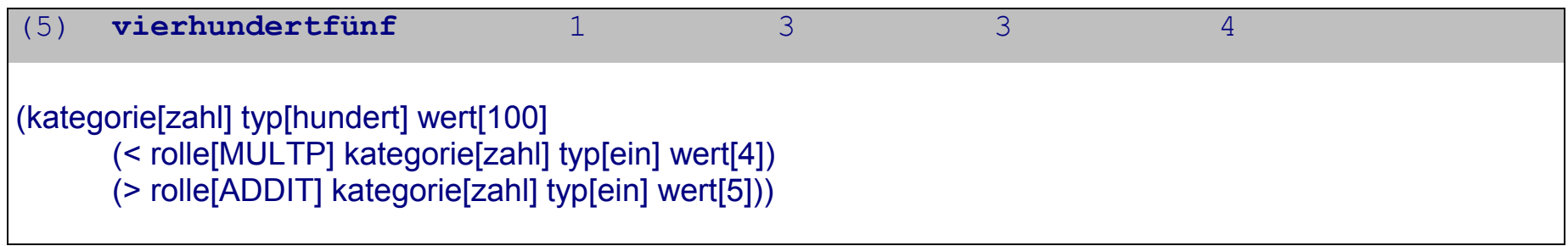

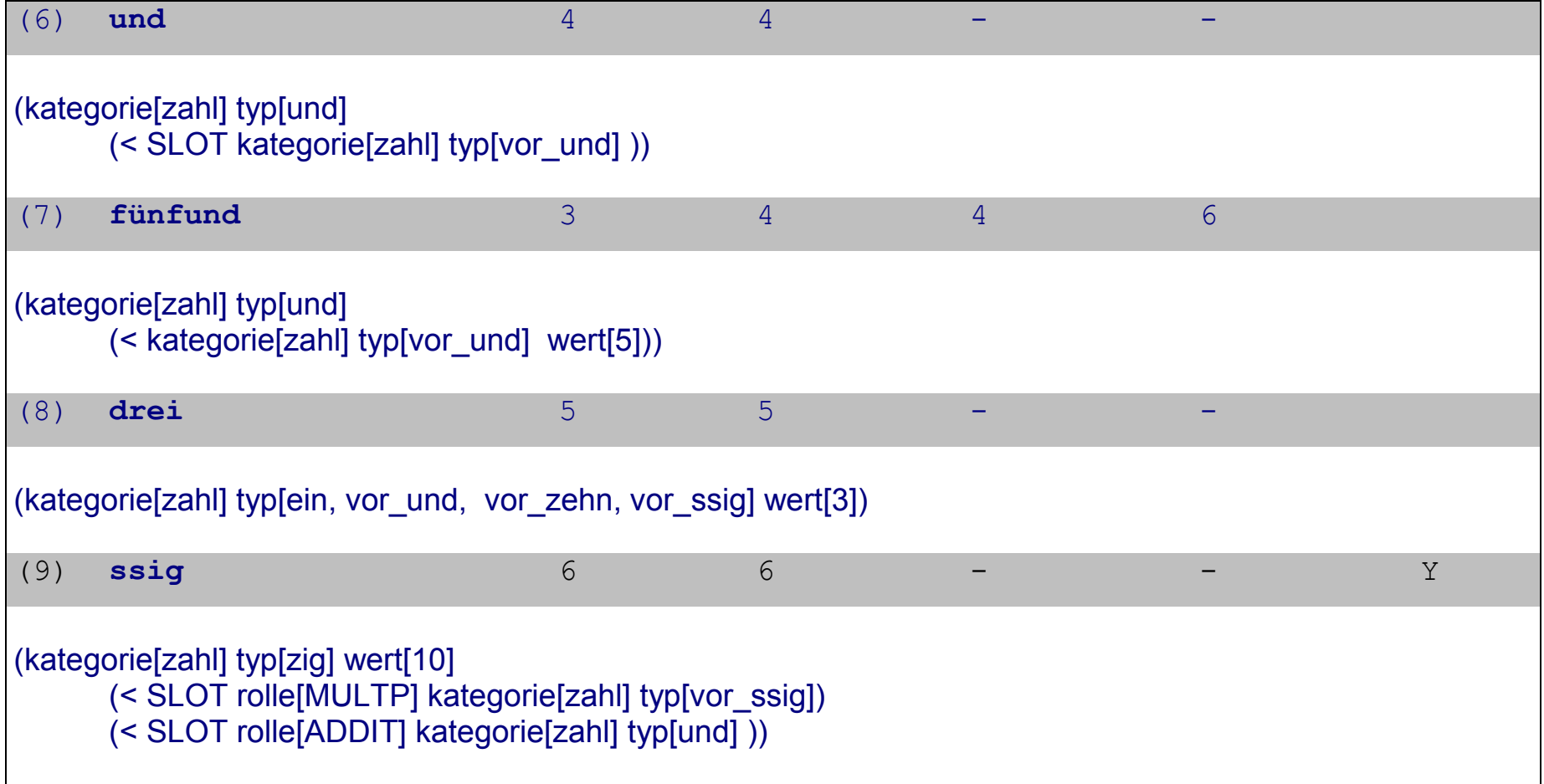

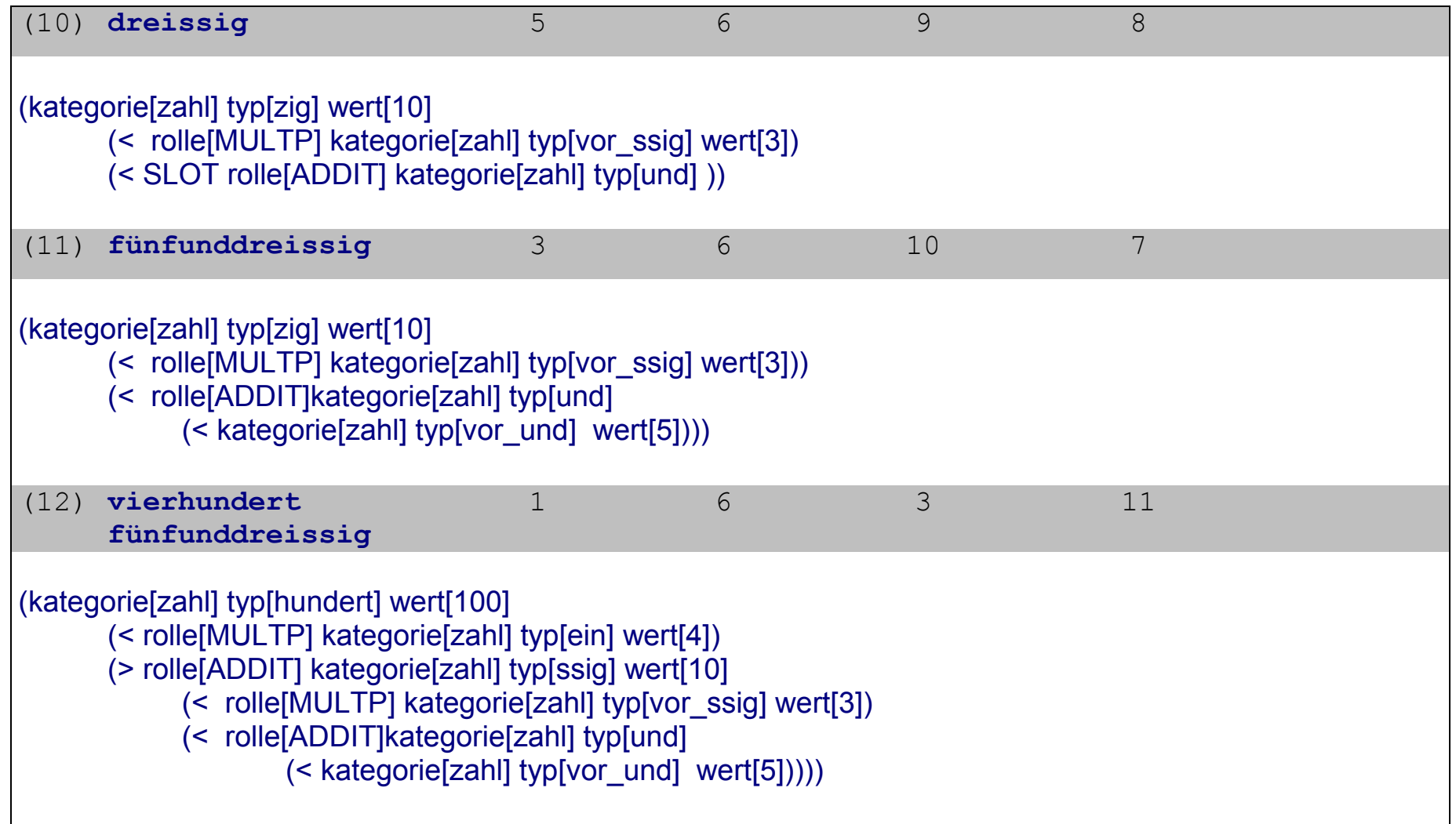

2. Die Zahl 435 erhält man, wenn man im Dependenzbaum zunächst die Werte der MULTP-Elemente mit ihren Heads multipliziert und anschließend die Werte der ADDIT-Elemente zu ihren Hedas addiert.